### **Министерство сельского хозяйства Российской Федерации**

### **Федеральное государственное бюджетное образовательное учреждение высшего образования**

### **«ВОРОНЕЖСКИЙ ГОСУДАРСТВЕННЫЙ АГРАРНЫЙ УНИВЕРСИТЕТ ИМЕНИ ИМПЕРАТОРА ПЕТРА I»**

УСКВЕРЖДАЮ Декан Зкономического факультета Экономически А.В. Агибалов факул Æ  $20$ 21 $\mathrm{r}$  $\ddot{c}$  $\overline{u}$ 

# РАБОЧАЯ ПРОГРАММА ПО ДИСИИПЛИНЕ

## **Б1.В.11 Профессиональные компьютерные программы в аудите**

Направление подготовки **-** 38.03.01 Экономика

Направленность (профиль) - Бухгалтерский учет, анализ и аудит

Квалификация выпускника - бакалавр

Факультет экономический

Кафедра бухгалтерского учета и аудита

Разработчик рабочей программы:  $\sqrt{2}$  ДОКУМЕНТ ПОДПИСАН ЭЛЕКТРОННОЙ ПОДПИСЬЮ к. э. н., доцент Литвинов Д.Н. Сертификат: 545AD669F460C778C21B8814FF5825E2 m Владелец: Агибалов Александр Владимирович Действителен: с 02.04.2024 до 26.06.2025

Воронеж – 2021 г.

Рабочая программа разработана в соответствии с Федеральным государственным образовательным стандартом высшего образования по направлению подготовки 38.03.01. Экономика, утвержденным Приказом министерства науки и высшего образования Российской Федерации № 954 от 12.08.2020 г.

Рабочая программа утверждена на заседании кафедры бухгалтерского учета и аудита (протокол № \_10 \_ от 09.06.2021 г.)

**Заведующий кафедрой** \_\_\_\_\_\_\_\_\_\_\_\_\_\_\_\_\_\_\_\_\_\_\_\_\_\_ **Широбоков В.Г.**

Рабочая программа рекомендована к использованию в учебном процессе методической комиссией экономического факультета (протокол № 11 от 25.06.2021 г.).

Председатель методической комиссии *[2] (И И от )* (Е.Б. Фалькович)

**Рецензент рабочей программы:** 

главный бухгалтер ООО «Воронежкомплект» Терехова Надежда Алексеевна

### **1. Общая характеристика дисциплины**

#### **1.1. Цель дисциплины**

**Цель** изучения дисциплины – сформировать у обучающихся теоретические знания в области проведения аудиторских проверок с использованием профессиональных компьютерных программ; развить умения и навыки проведения аудиторских процедур с использованием программного обеспечения в условиях конкретного аудиторского задания.

#### **1.2. Задачи дисциплины**

**Задачами** изучения дисциплины являются:

- сформировать категориально-понятийный аппарат в области применения профессиональных компьютерных программ в аудите;

- изучить основную схему работы специального программного обеспечения аудиторской деятельности для решения задач профессиональной деятельности;

- привить умения адаптироваться к работе в профессиональных компьютерных программах, предназначенных для автоматизации аудиторской проверки;

- развить навыки анализировать и прогнозировать результаты экономической деятельности проверяемых предприятий с использованием профессиональных компьютерных программ.

#### **1.3. Предмет дисциплины**

**Предмет** дисциплины - организация и методика проведения аудита с использованием профессиональных компьютерных программ.

#### **1.4. Место дисциплины в образовательной программе**

Данная дисциплина относится к части образовательной программы, формируемой участниками образовательных отношений*.*

#### **1.5. Взаимосвязь с другими дисциплинами**

Дисциплина базируется на изучении таких дисциплин, как профессиональные компьютерные программы в бухгалтерском учете, лабораторный практикум по бухгалтерскому учету.

| Компетенция                                                     |                                                                                                    | Индикатор достижения компетенции |                                                                                                    |  |
|-----------------------------------------------------------------|----------------------------------------------------------------------------------------------------|----------------------------------|----------------------------------------------------------------------------------------------------|--|
| Код                                                             | Содержание                                                                                                    | Код                              | Содержание                                                                                                    |  |
| Тип задач профессиональной деятельности: расчетно-экономический |                                                                                                    |                                  |                                                                                                    |  |
| $\Pi K - 5$                                                     | Способен вы-<br>полнять ауди-<br>торские про-<br>цедуры (дей-<br>ствия) и фор-<br>мировать<br>аудиторское<br>заключение в<br>отношении<br>бухгалтерской<br>(финансовой)<br>отчетности | 31                               | информационные технологии и компьютерные<br>системы в бухгалтерском учете и аудите                                                                                  |  |
|                                                                 |                                                                                                    | Y <sub>1</sub>                   | подготавливать и оформлять рабочие документы                                                                                                    |  |
|                                                                 |                                                                                                    | $y_2$                            | работать с компьютером и офисной оргтехникой;<br>с компьютерными программами, применяемыми в<br>бухгалтерском учете и аудите, со справочными<br>правовыми системами |  |
|                                                                 |                                                                                                    | H1                               | анализа рисков в объеме, необходимом для вы-<br>полнения аудиторского задания                                                                                       |  |
|                                                                 |                                                                                                    | H2                               | отбора элементов для проведения аудиторских<br>процедур (аудиторской выборки)                                                                                       |  |
|                                                                 |                                                                                                    | H <sub>3</sub>                   | формирования выводов в соответствии с целями<br>выполнения аудиторского задания                                                                                     |  |

**2. Планируемые результаты обучения по дисциплине**

### **3. Объём дисциплины и виды работ**

### **3.1. Очная форма обучения**

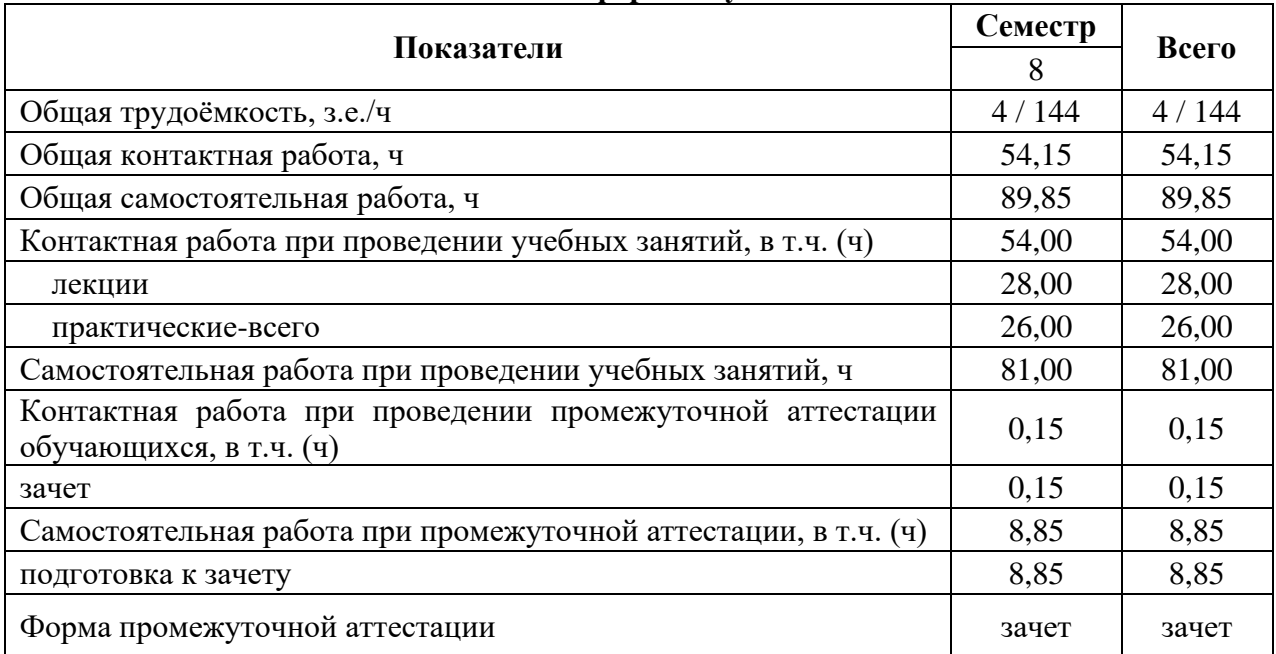

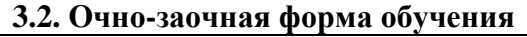

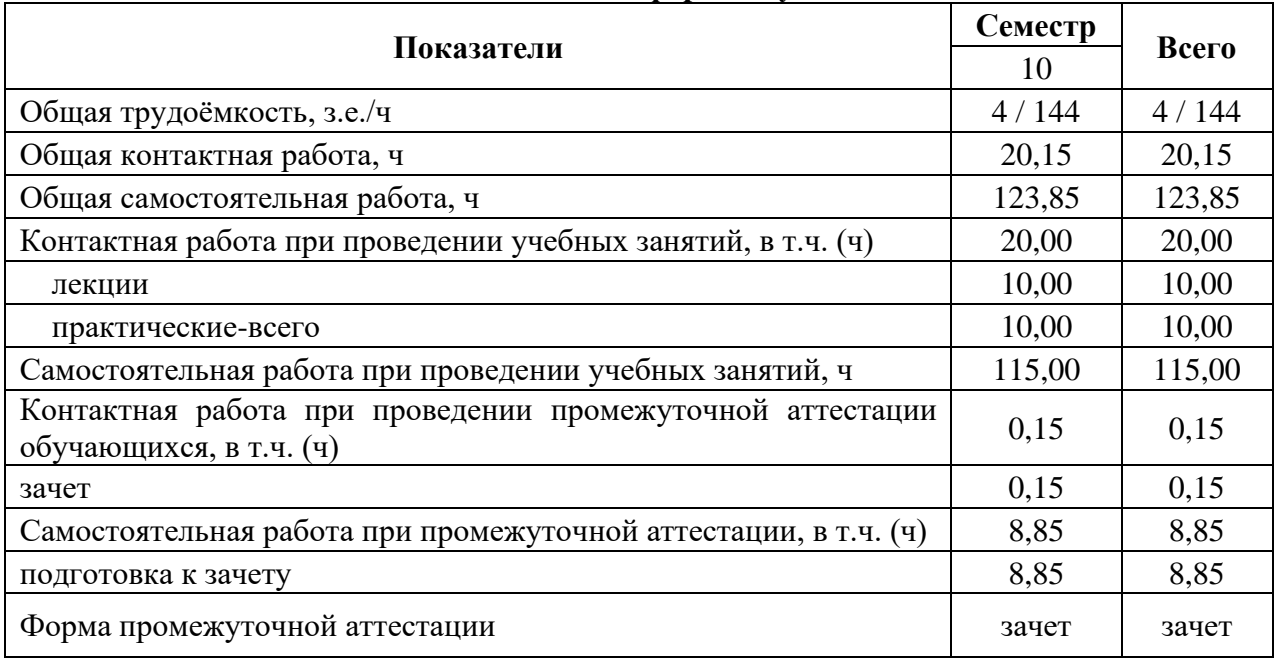

### **4. Содержание дисциплины**

### **4.1. Содержание дисциплины в разрезе разделов и подразделов**

### *Раздел 1. Обзорная характеристика профессиональных компьютерных программ в аудите*

### **Подраздел 1.1. Понятие, классификация автоматизированных информационных систем и особенности их применения в аудите**

Понятие и признаки системы. Классификация автоматизированных информацион-

ных систем по объекту управления, по отраслевому признаку, по вилу взаимолействия с объектом управления, в зависимости от особенностей автоматизированной профессиональной деятельности, в зависимости от характера работы с информацией. Компоненты функциональной и обеспечивающей частей компьютерной информационной системы. Группы профессиональных компьютерных программ, используемые в аудиторской деятельности.

### Подраздел 1.2. Описание и сравнение основных профессиональных компьютерных программ в аудите

Эффективность использования и основная схема работы программы IT Аудит. Особенности функционирования программы IT Аудит. Предназначение программы Audit XP. Особенности функционирования программы Audit XP. Область применения системы AuditNET. Функциональная роль программных модулей системы AuditNET. Возможности программного комплекса ЭкспрессАудит: ПРОФ. Базовые инструменты программного комплекса ЭкспрессАудит: ПРОФ.

### Раздел 2. Порядок работы в профессиональной компьютерной программе Audit XP

### Подраздел 2.1. Особенности предварительной работы с клиентом в программе **Audit XP**

Основные характеристики предварительной работы аудитора с клиентом в программе Audit XP. Подготовка информации о клиенте, изучение характера его бизнеса и решение о проведении проверки. Заключение договора с клиентом. Оформление документов о соблюдении принципа независимости. Подготовка распорядительных документов. Ввод данных форм бухгалтерской (финансовой) отчетности. Особенности первой провер-KИ.

### Подраздел 2.2. Особенности планирования аудита в программе Audit XP

Формирование аудиторской группы и создание необходимых распорядительных документов. Оценка финансовых показателей организации-клиента. Определение аудиторских рисков, расчет уровня существенности и распределение общего уровня существенности по статьям баланса и счетам. Формирование стратегии и плана по разделам аудита.

### Подраздел 2.3. Особенности аудита по существу в программе Audit XP

Основные направления аудиторской проверки. Тестирование средств контроля. Построение аудиторской выборки. Сбор и документирование аудиторских доказательств. Проверка соблюдения нормативного законодательства и учетной политики. Основные и дополнительные процедуры.

### Подраздел 2.4. Особенности заключительного этапа аудита в программе Audit  $\mathbf{X} \mathbf{P}$

Анализ результатов аудита. Подведение итогов проверки по всем разделам и подготовка официального аудиторского заключения. Составление письменной информации аудируемому лицу.

### **4.2. Распределение контактной и самостоятельной работы при подготовке к занятиям по подразделам**

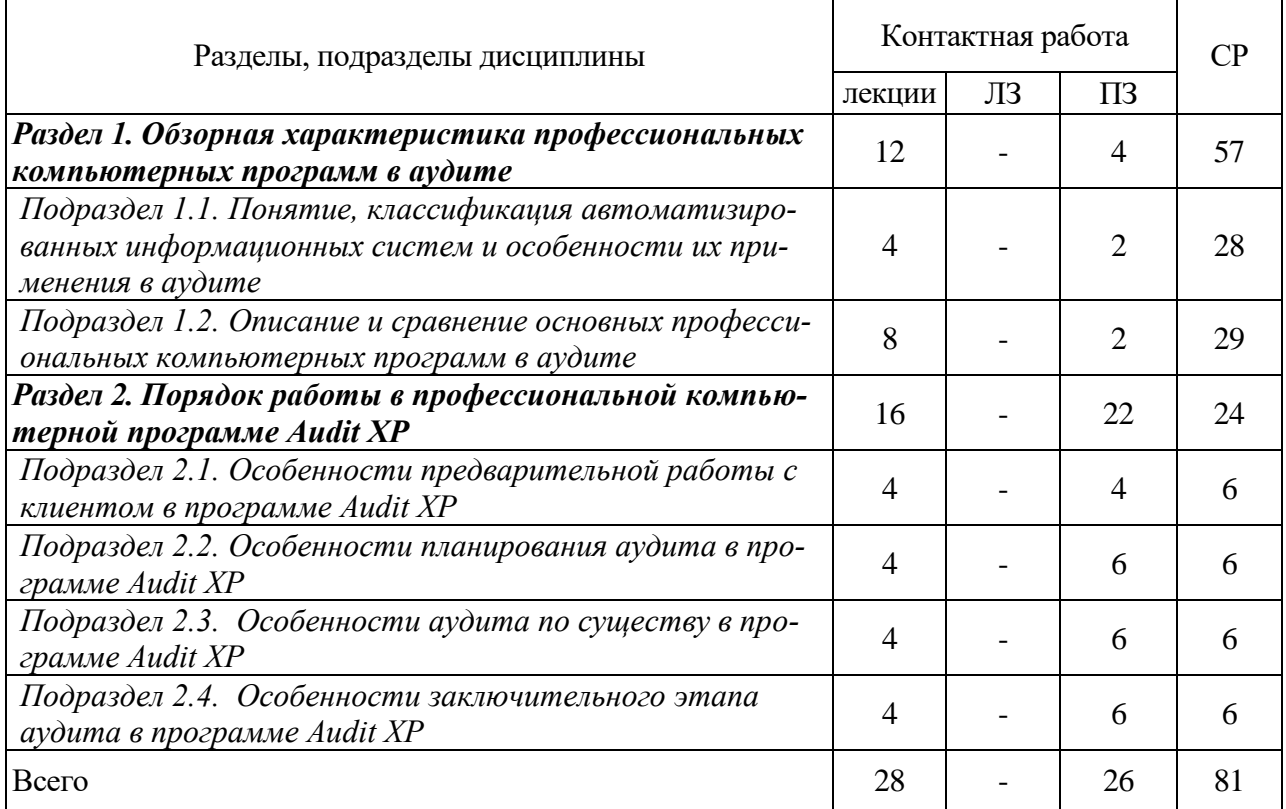

### 4.2.1. Очная форма обучения

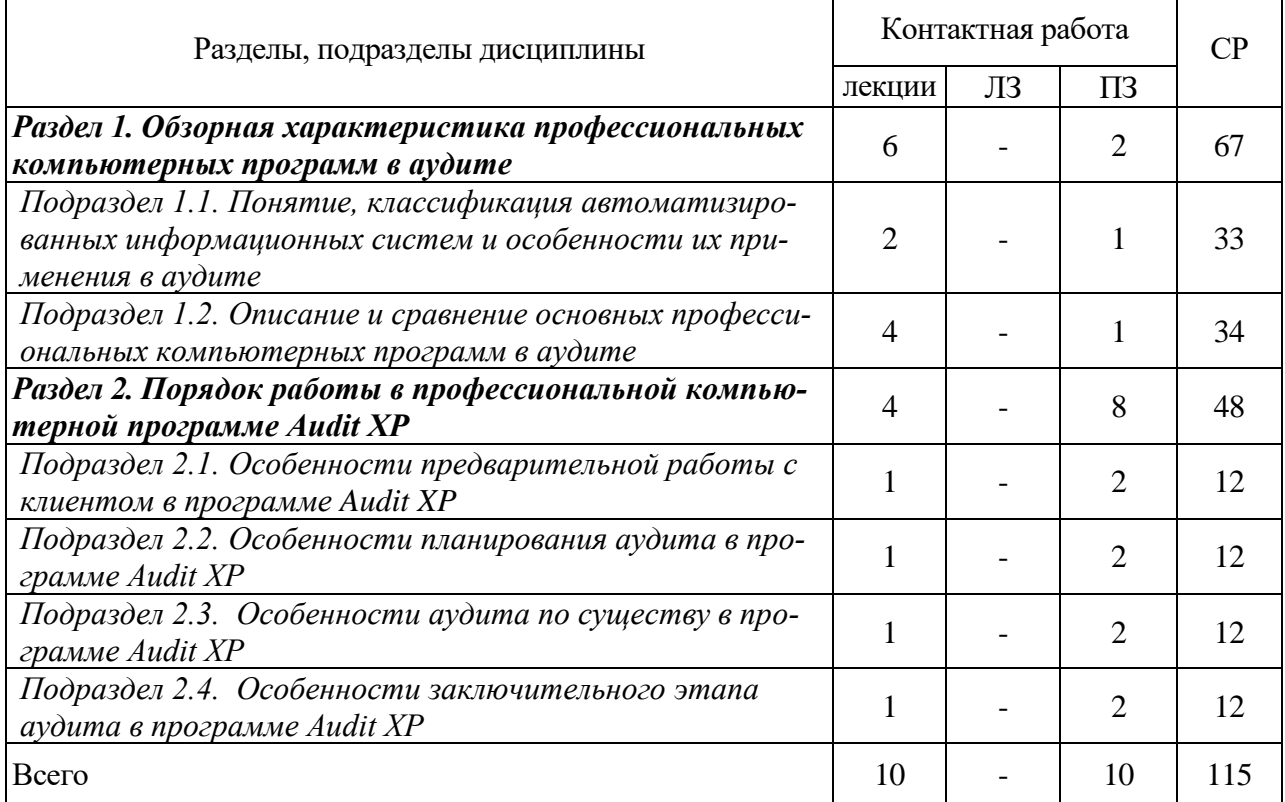

# 4.2.2. Очно-заочная форма обучения

r.

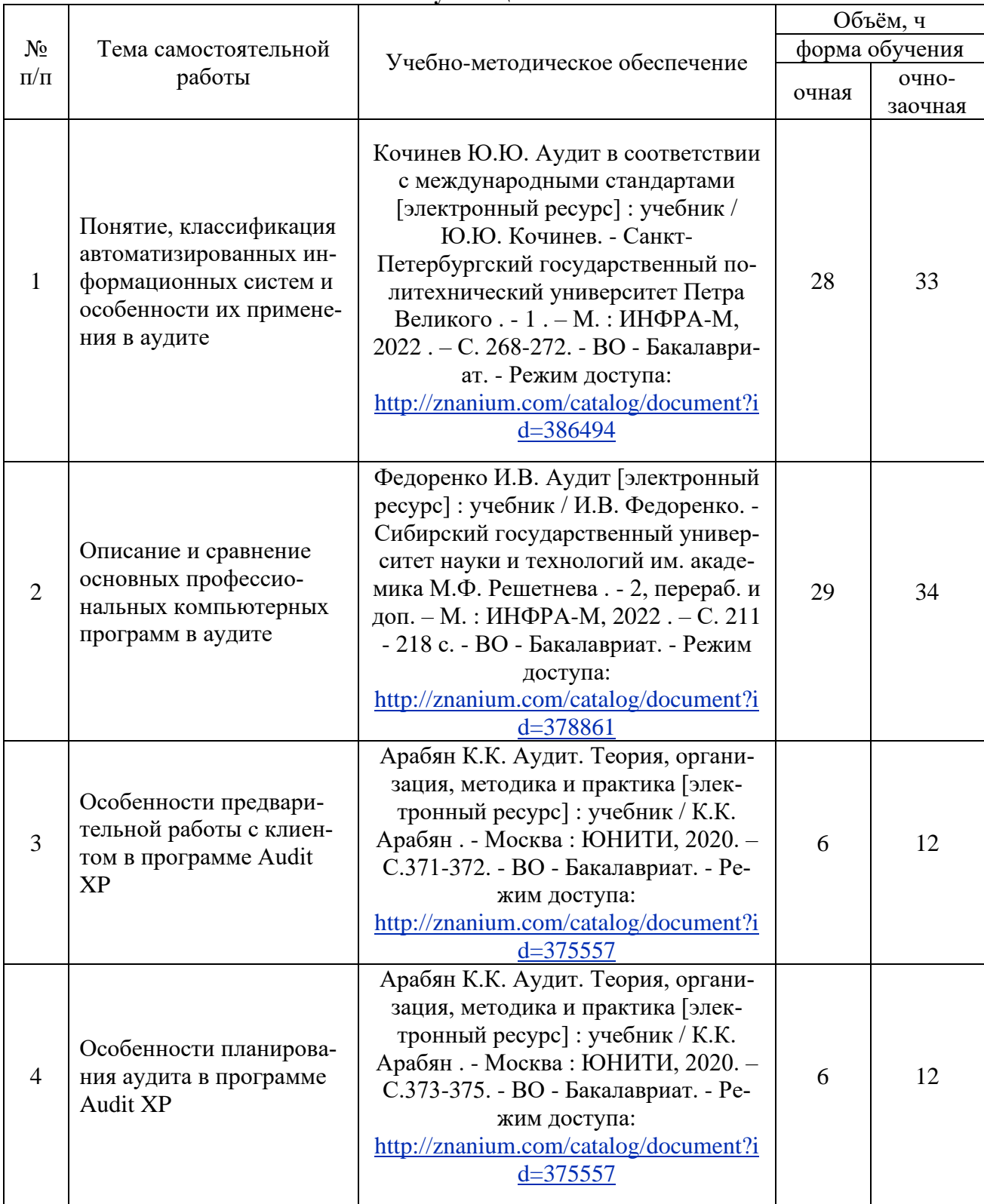

### **4.3. Перечень тем и учебно-методического обеспечения для самостоятельной работы обучающихся**

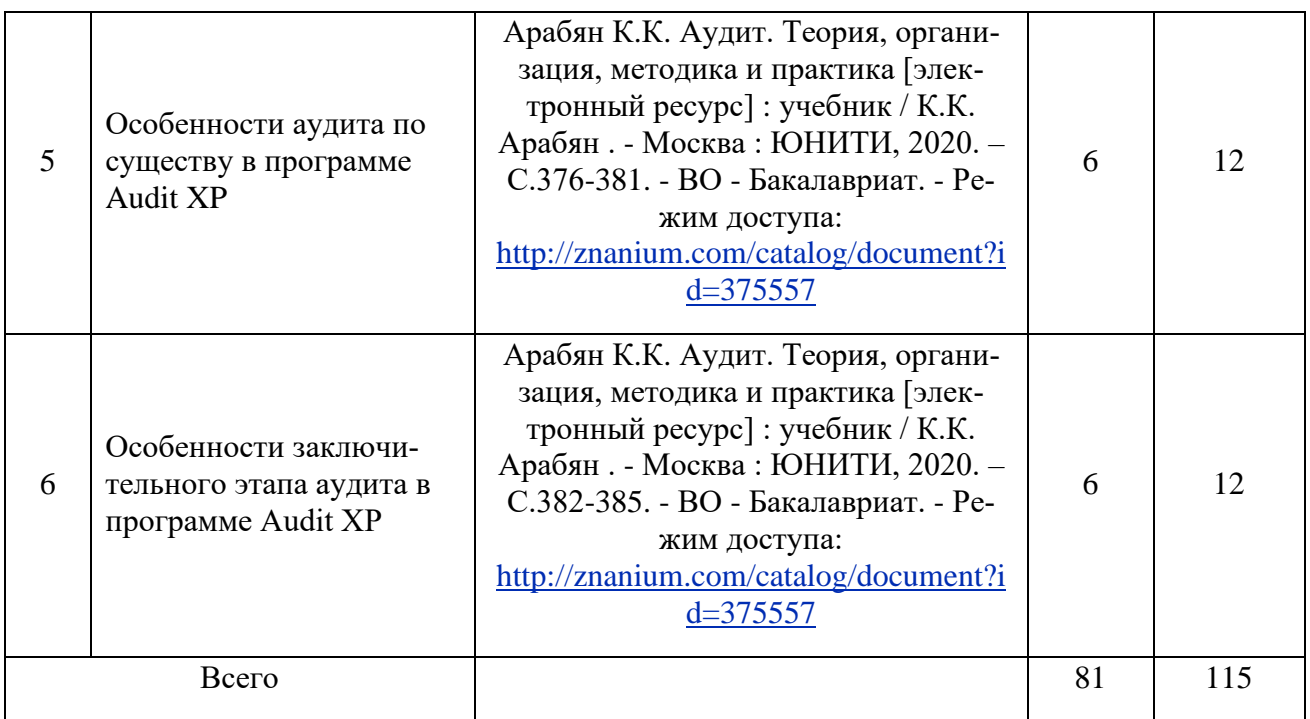

## **5. Фонд оценочных средств для проведения промежуточной аттестации и текущего контроля**

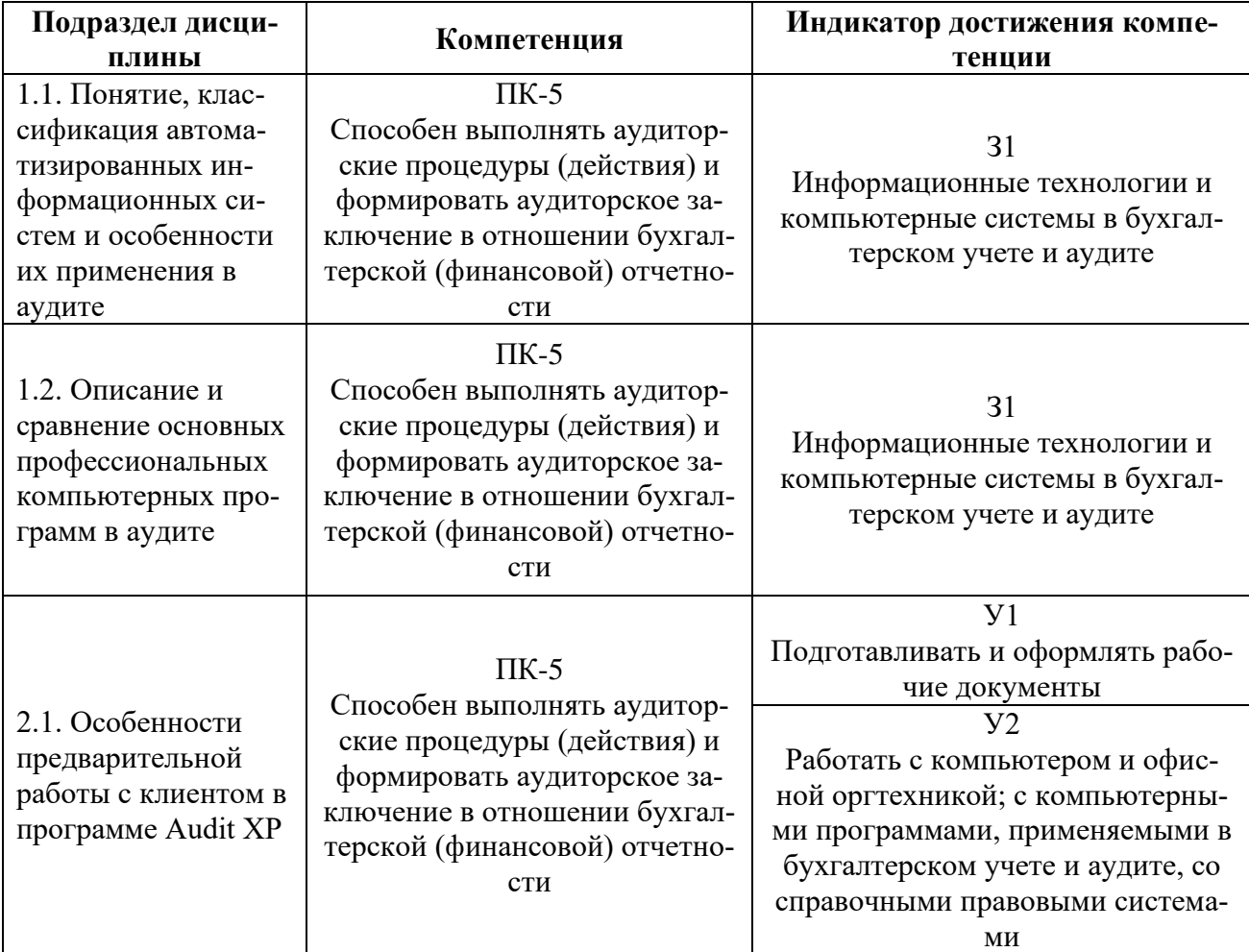

### **5.1. Этапы формирования компетенций**

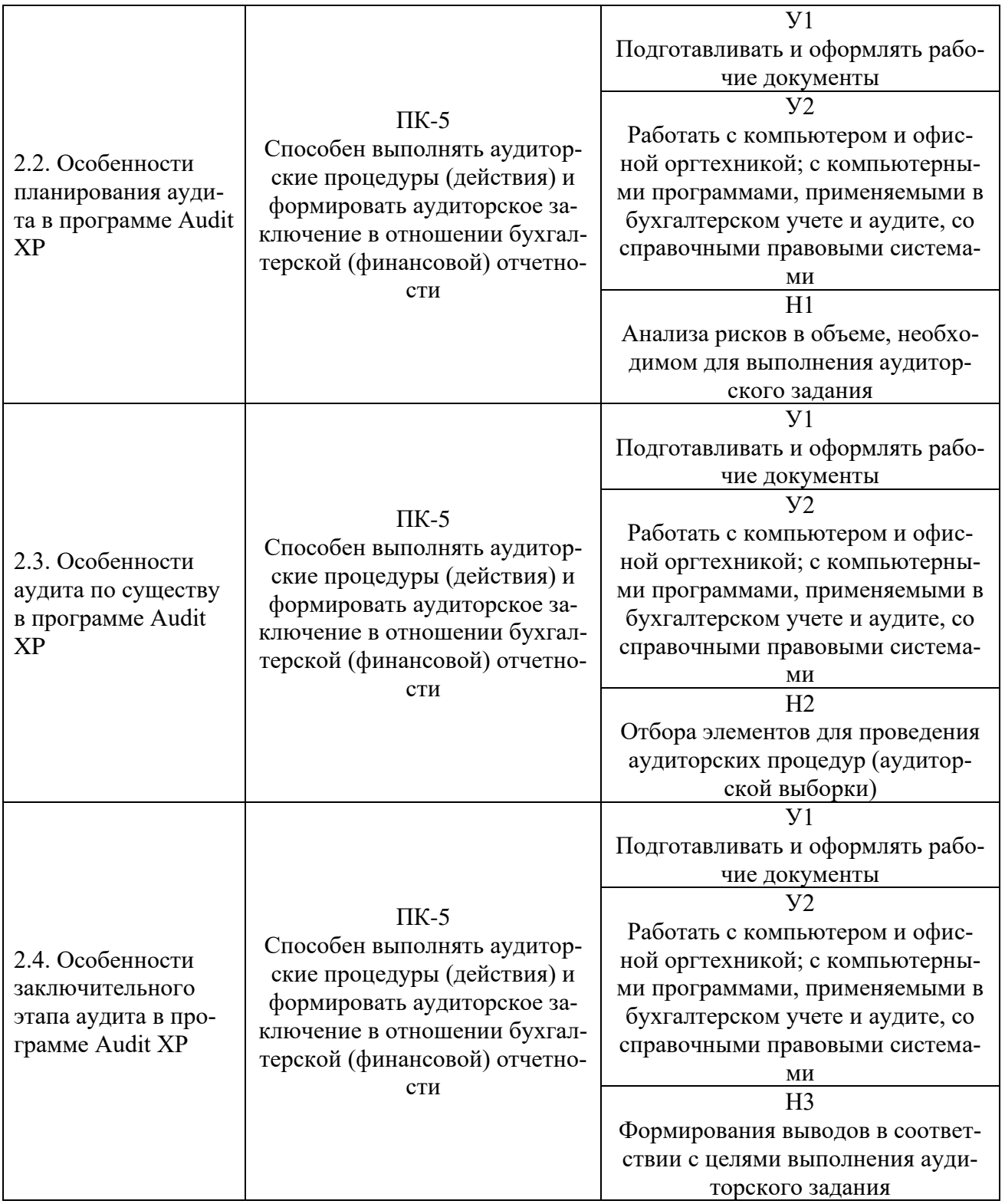

### **5.2. Шкалы и критерии оценивания достижения компетенций**

### **5.2.1. Шкалы оценивания достижения компетенций**

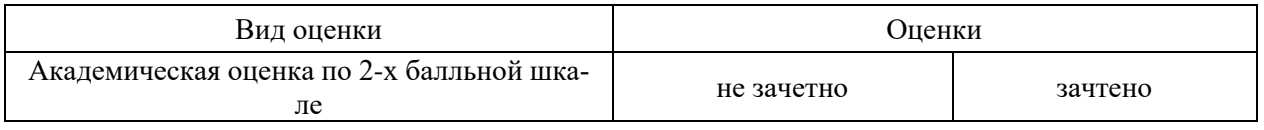

### **5.2.2. Критерии оценивания достижения компетенций**

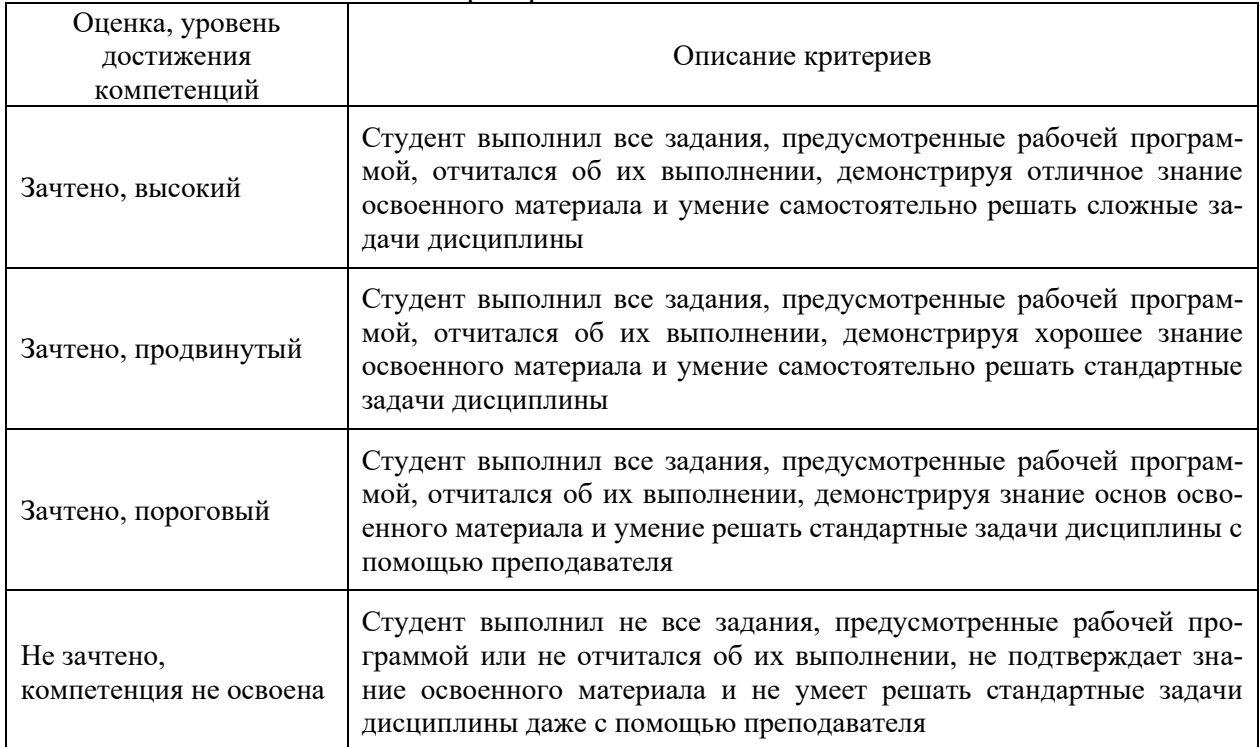

#### Критерии оценки на зачете

#### Критерии оценки тестов

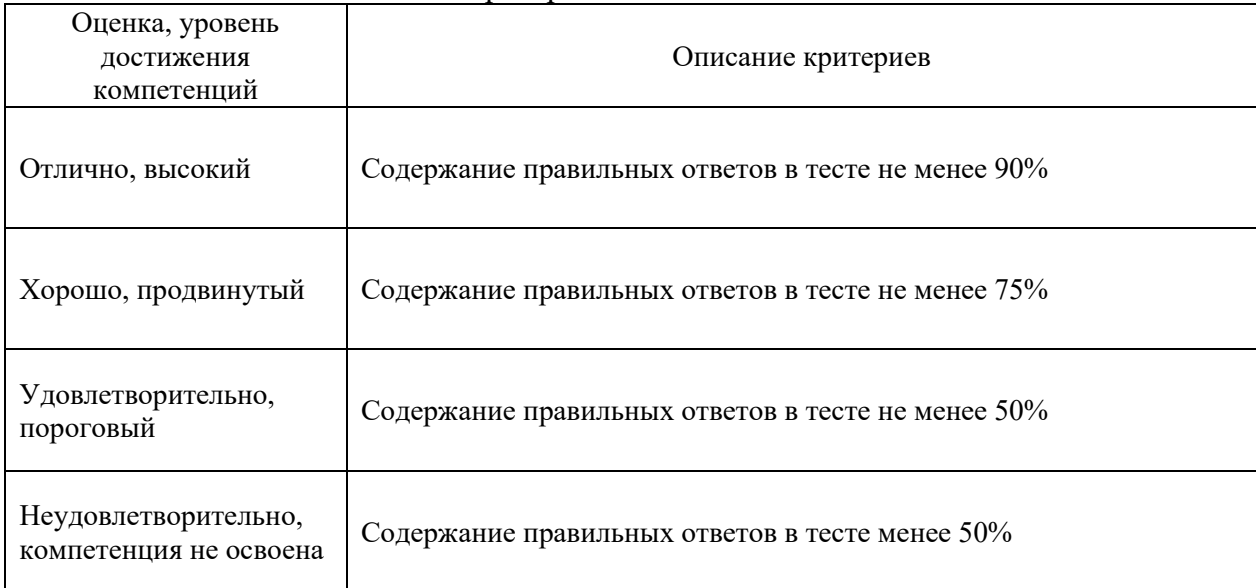

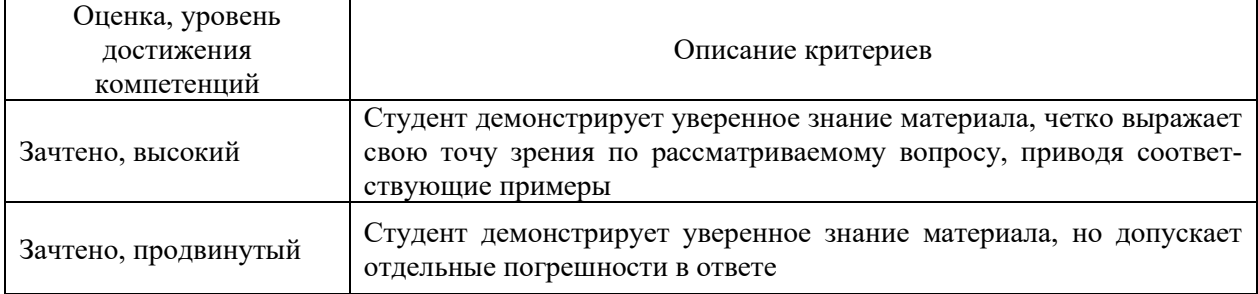

### Критерии оценки устного опроса

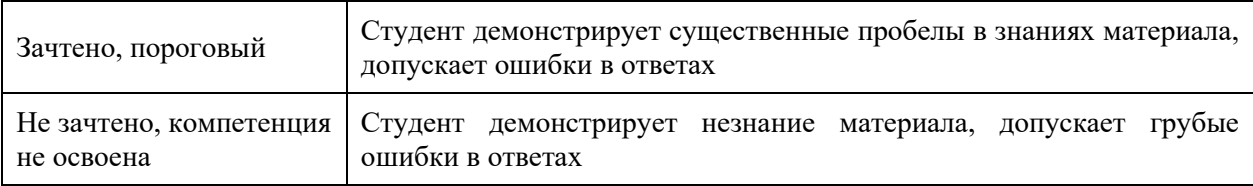

### Критерии оценки решения задач

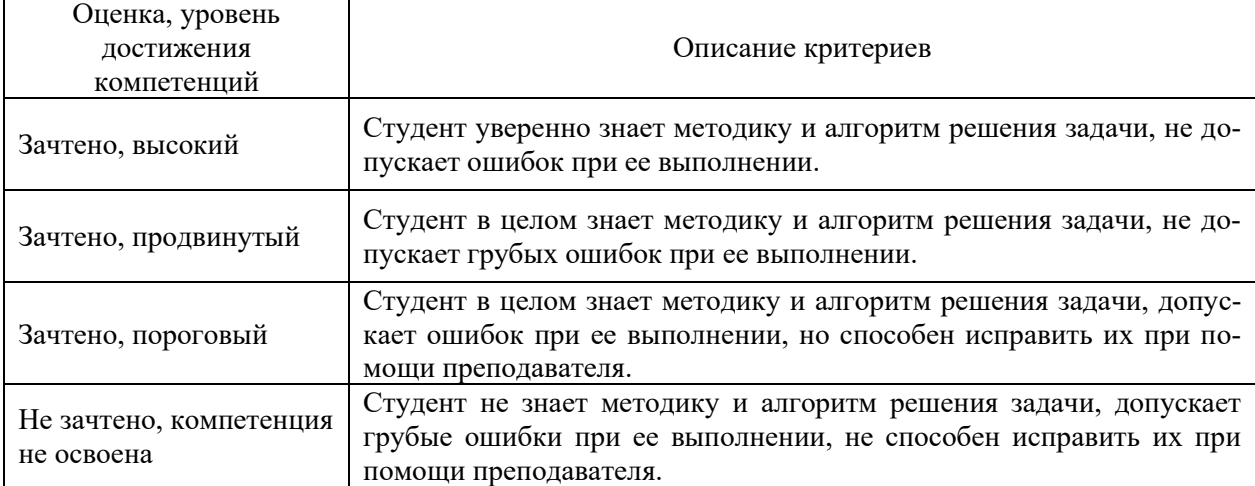

# Критерии оценки рефератов

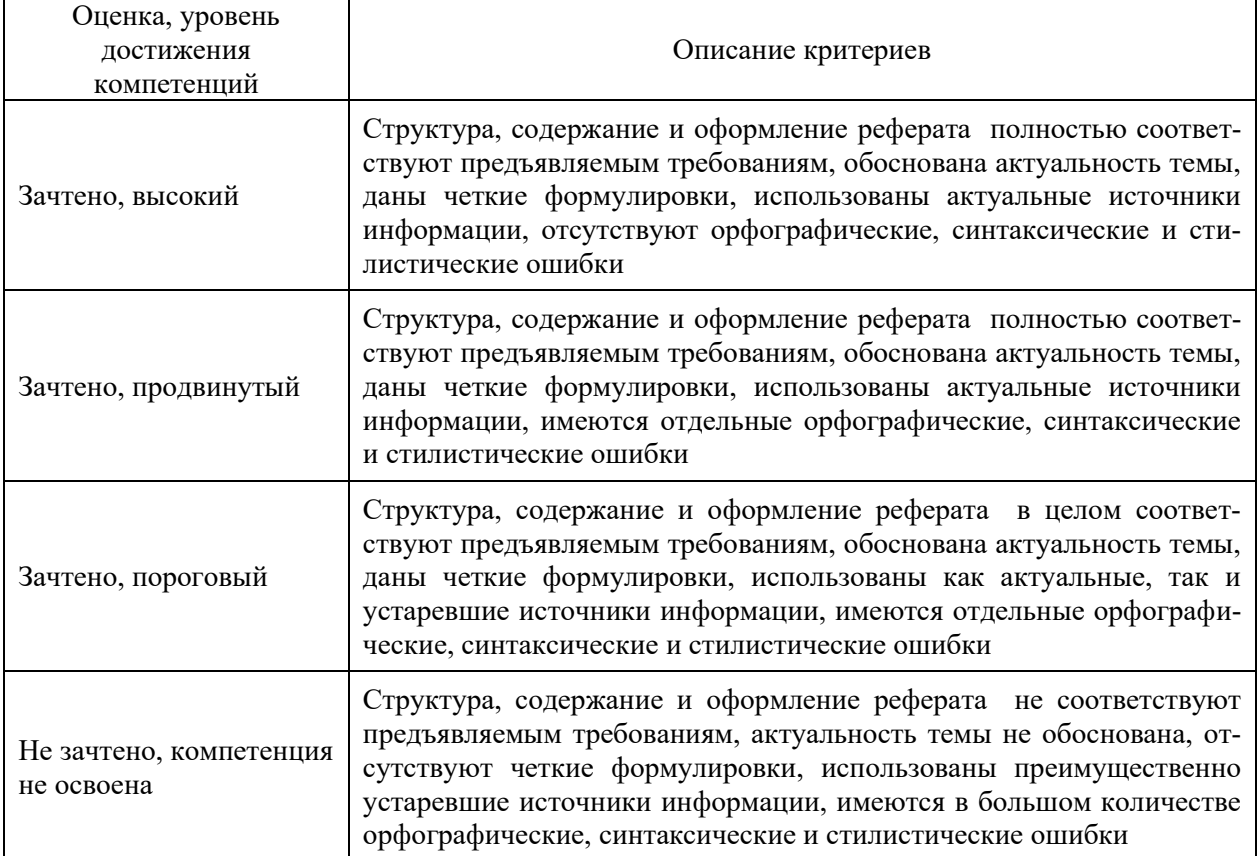

### 5.3. Материалы для оценки достижения компетенций

### 5.3.1. Оценочные материалы промежуточной аттестации

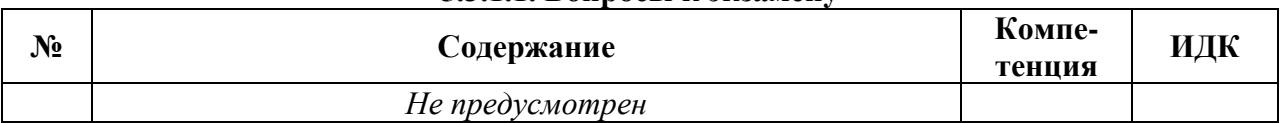

#### 5.3.1.1. Вопросы к экзамену

#### 5.3.1.2. Задачи к экзамену

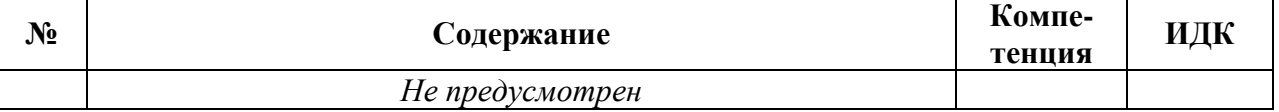

### 5.3.1.3. Вопросы к зачету с оценкой

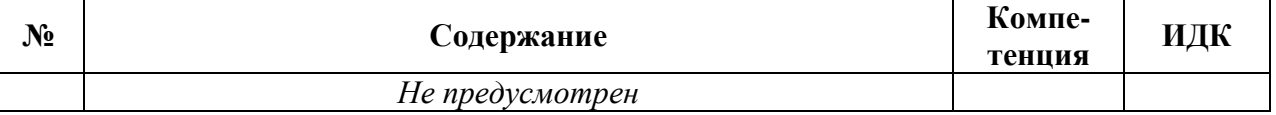

#### 5.3.1.4. Вопросы к зачету

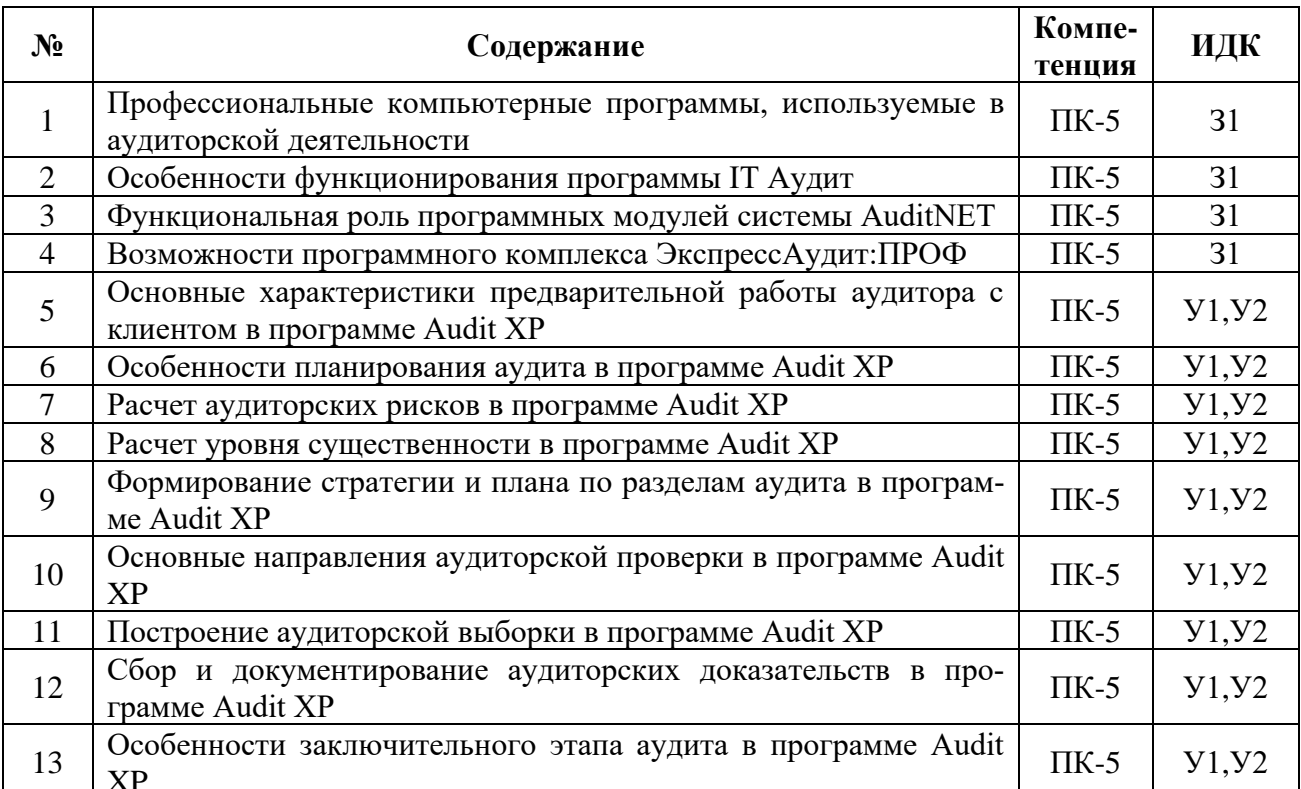

#### 5.3.1.5. Перечень тем курсовых проектов (работ)

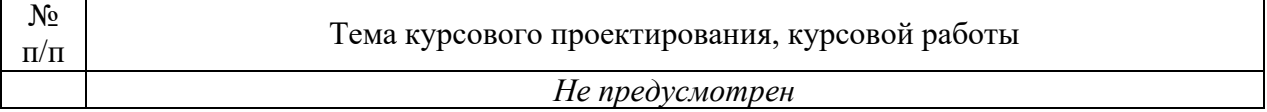

#### 5.3.1.6. Вопросы к защите курсового проекта (работы)

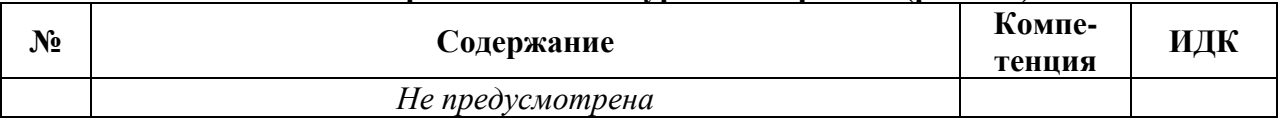

# 5.3.2. Оценочные материалы текущего контроля

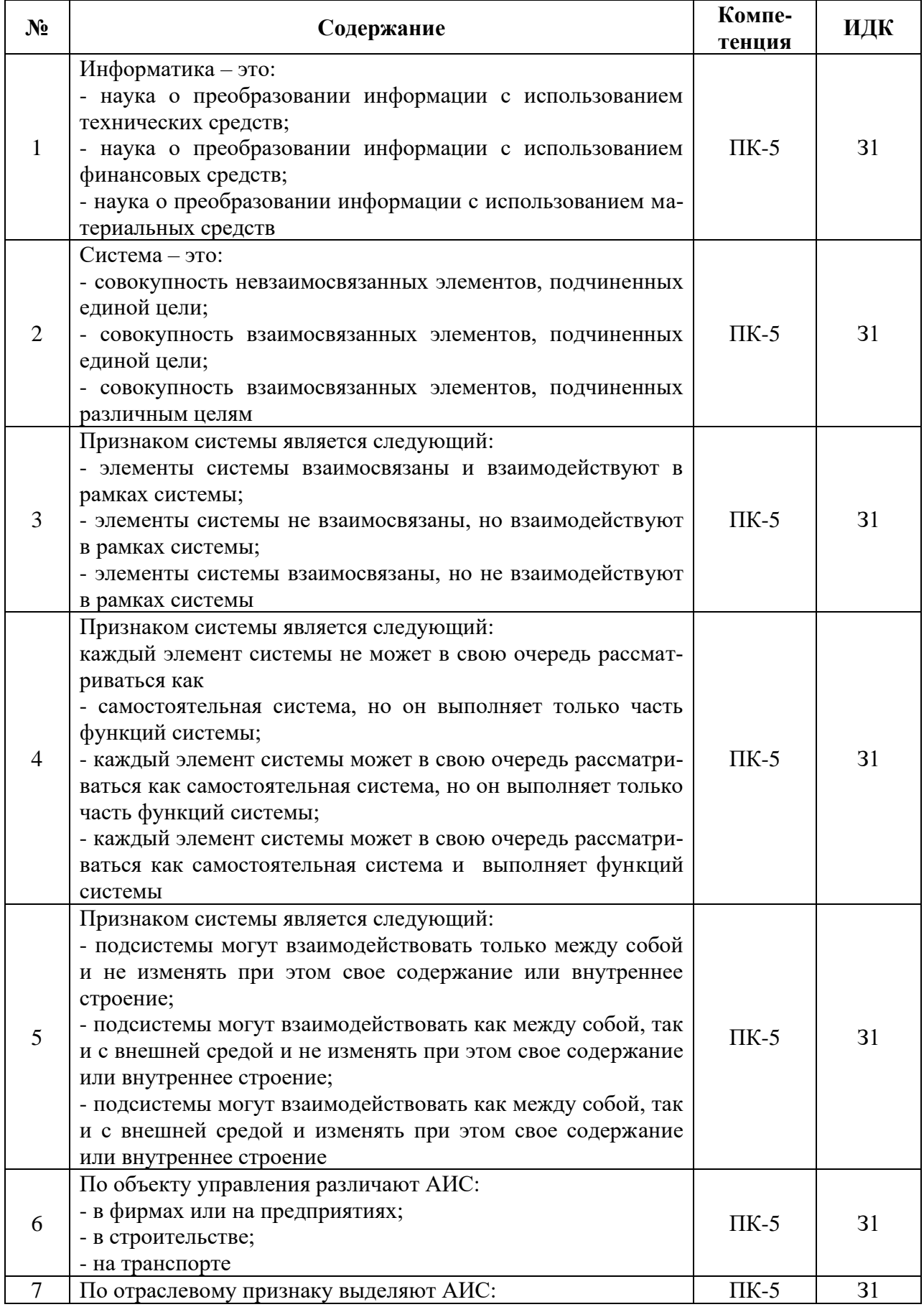

### 5.3.2.1. Вопросы тестов

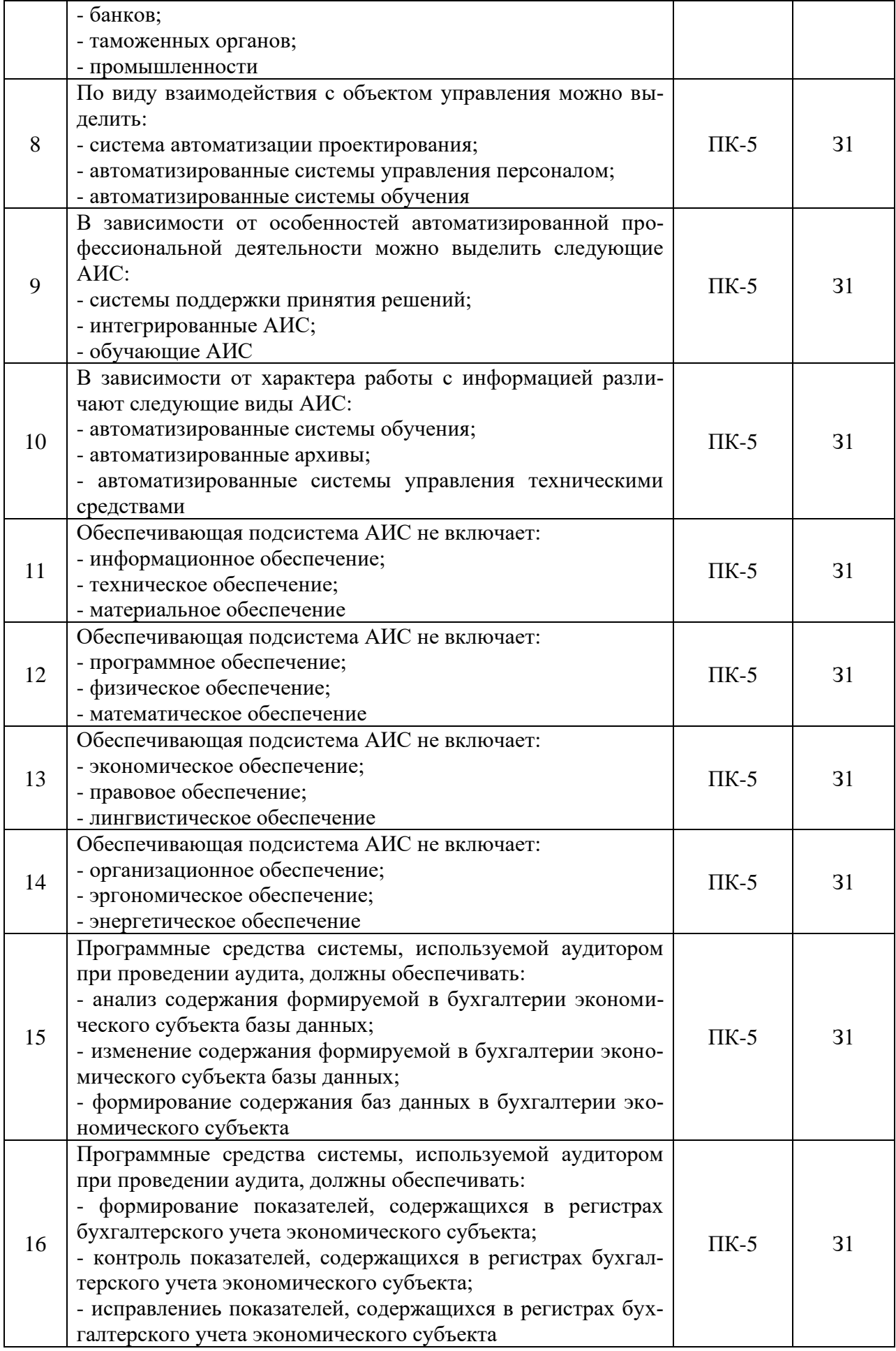

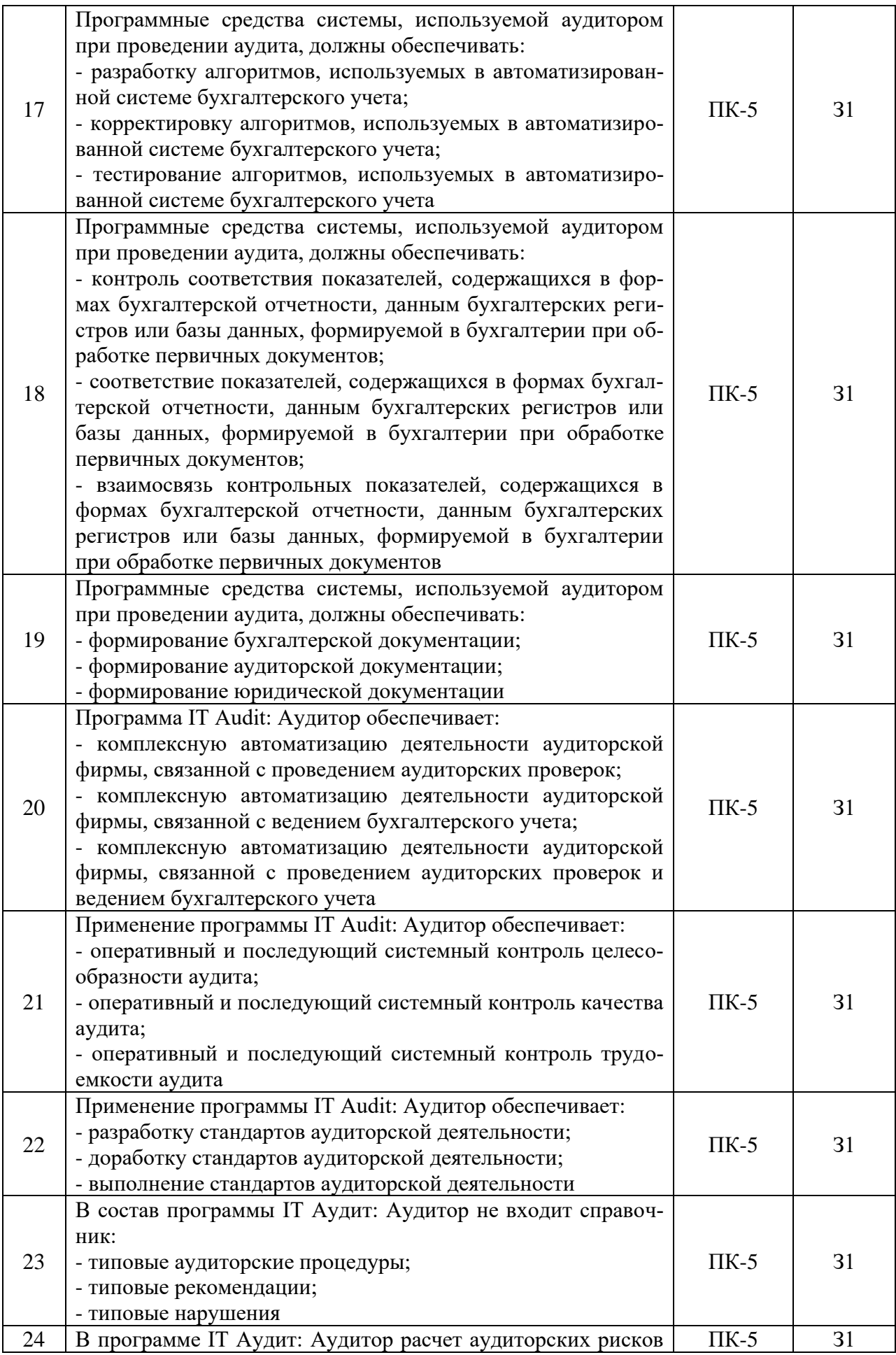

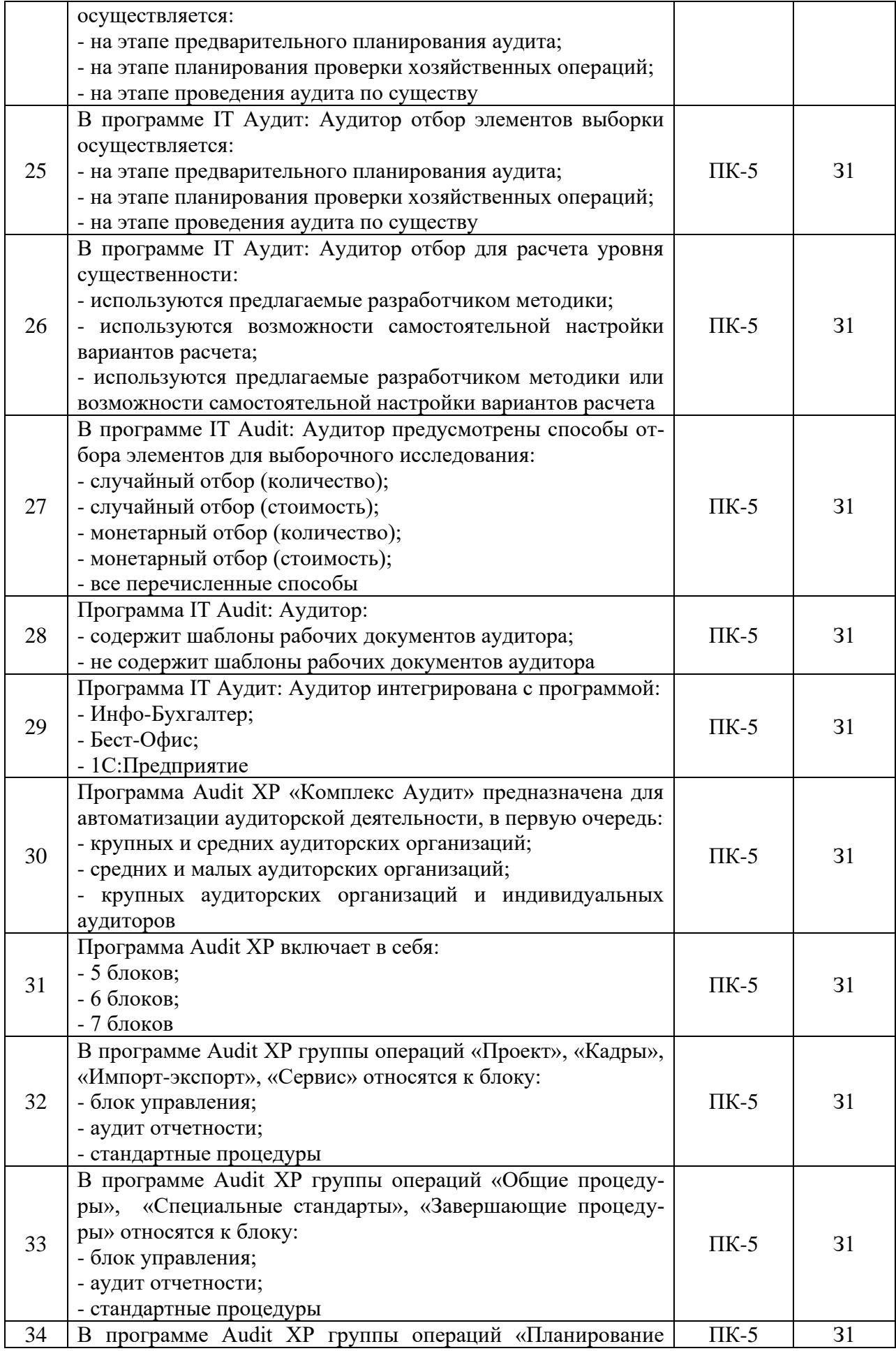

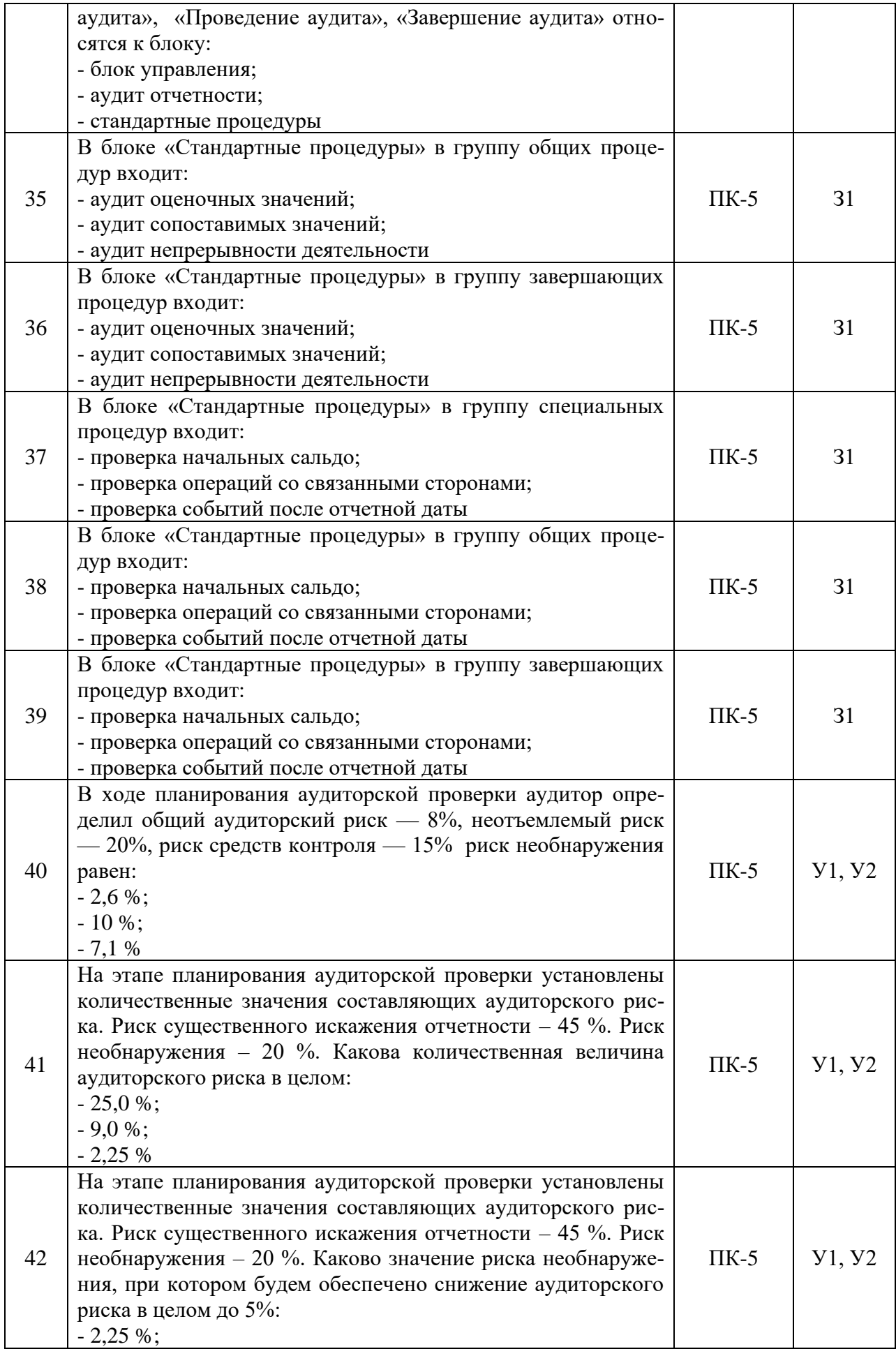

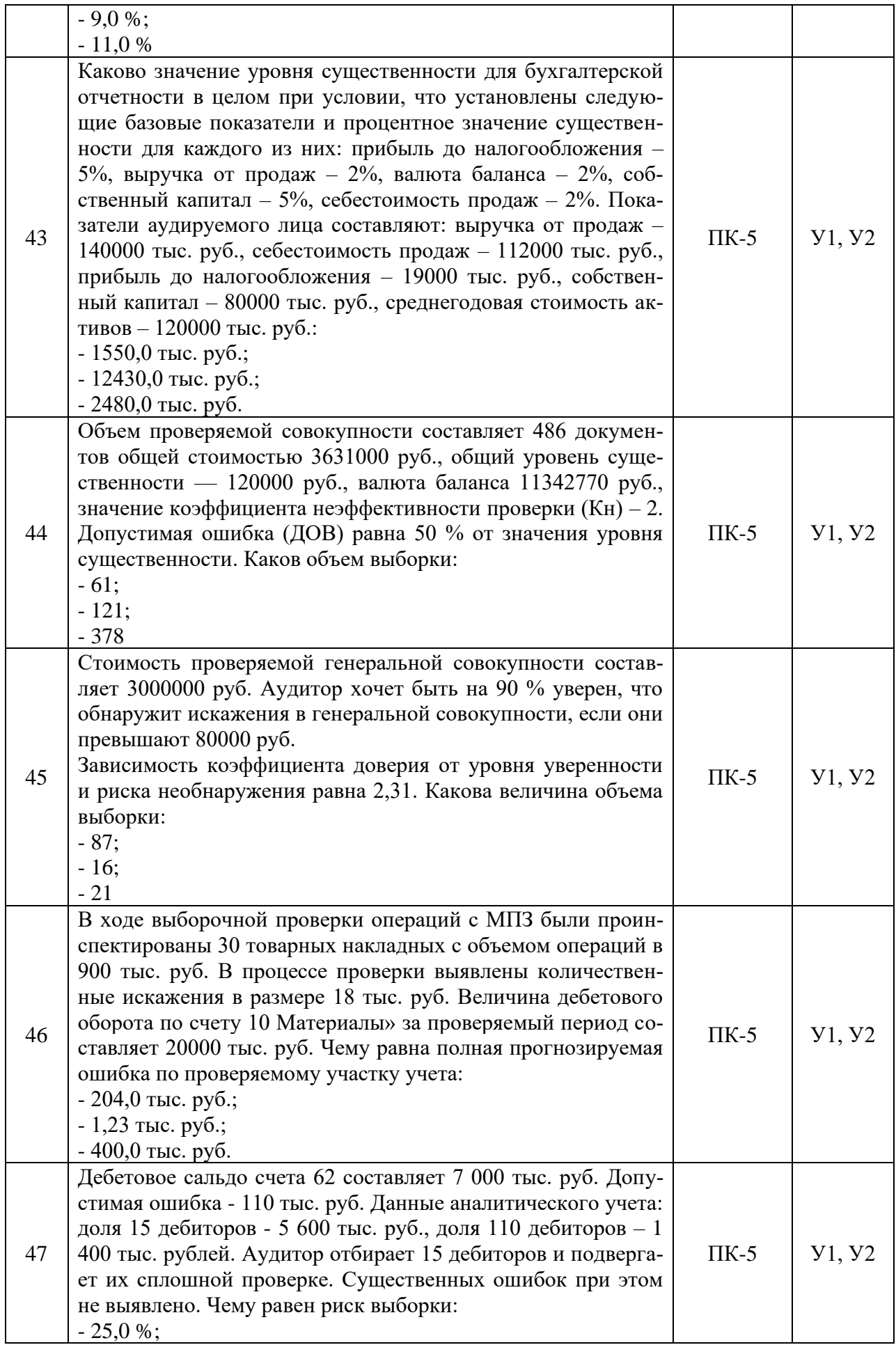

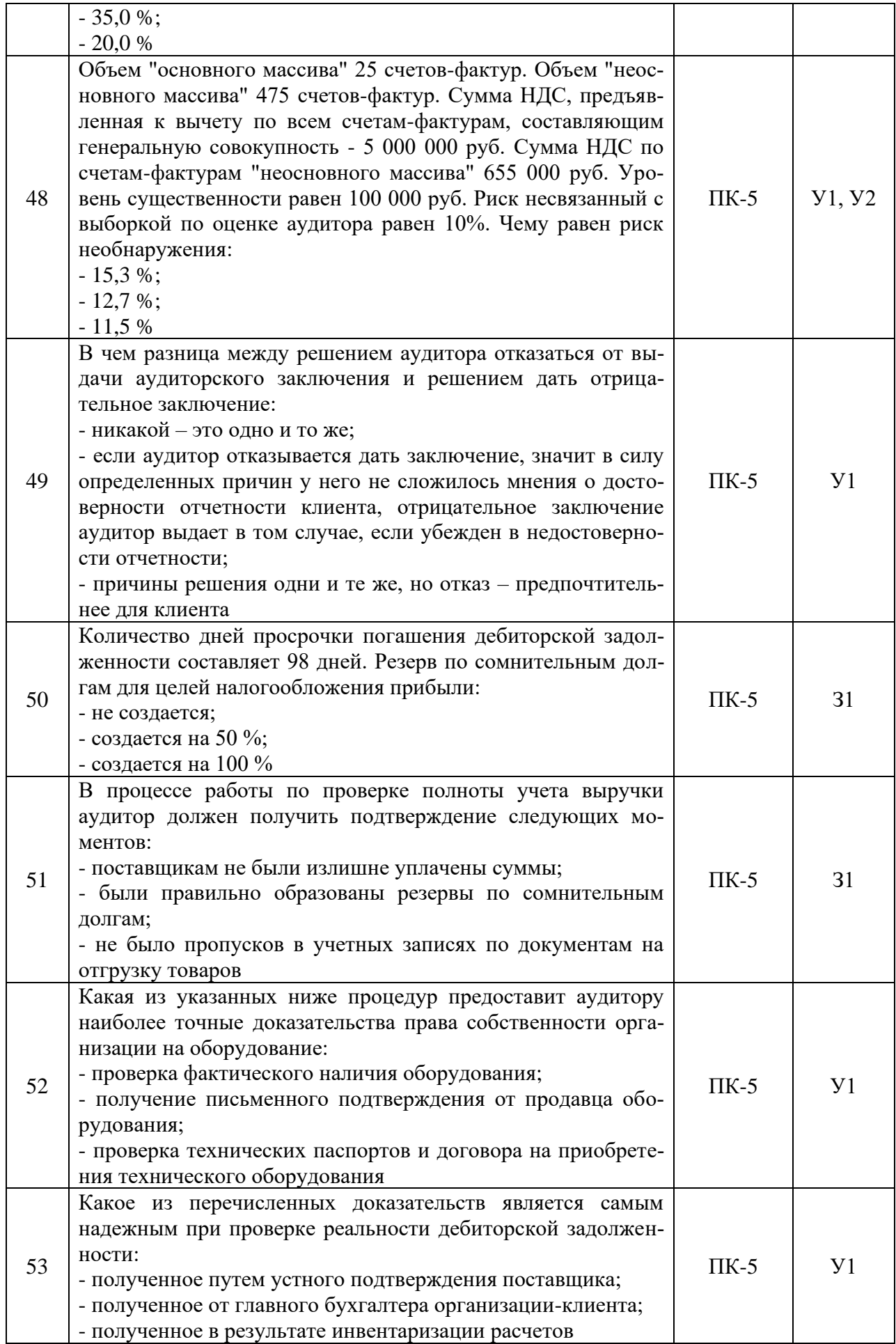

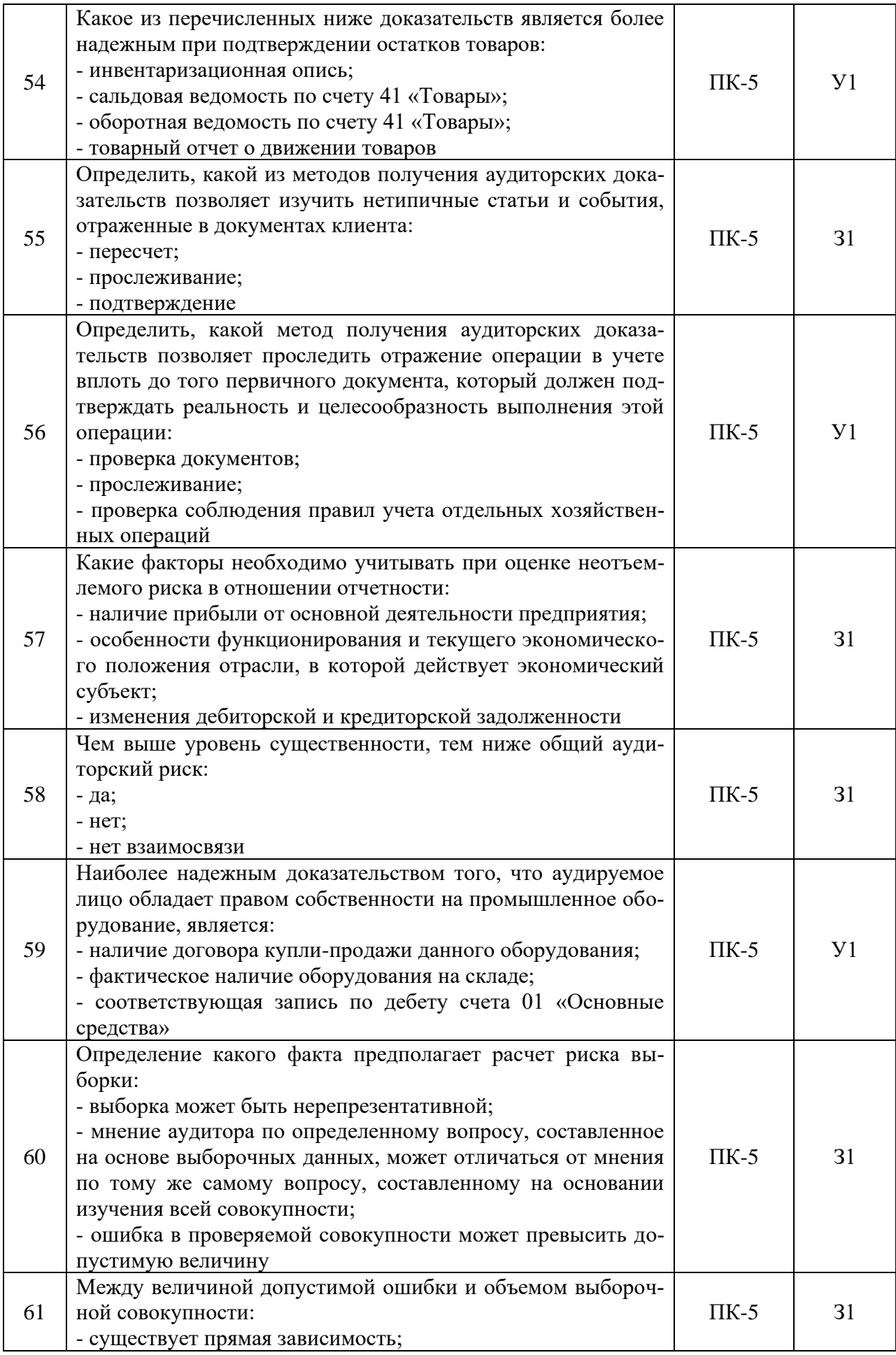

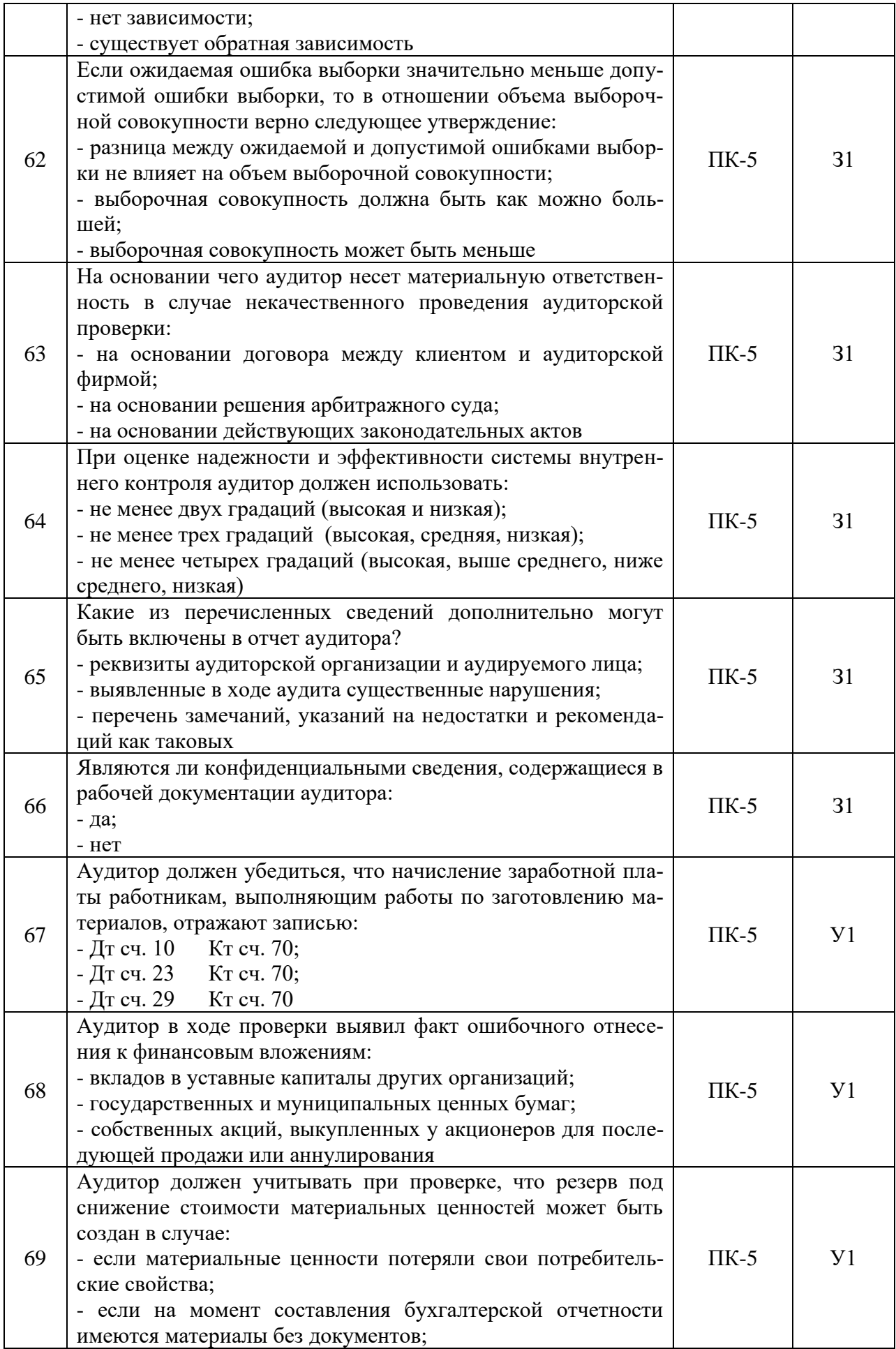

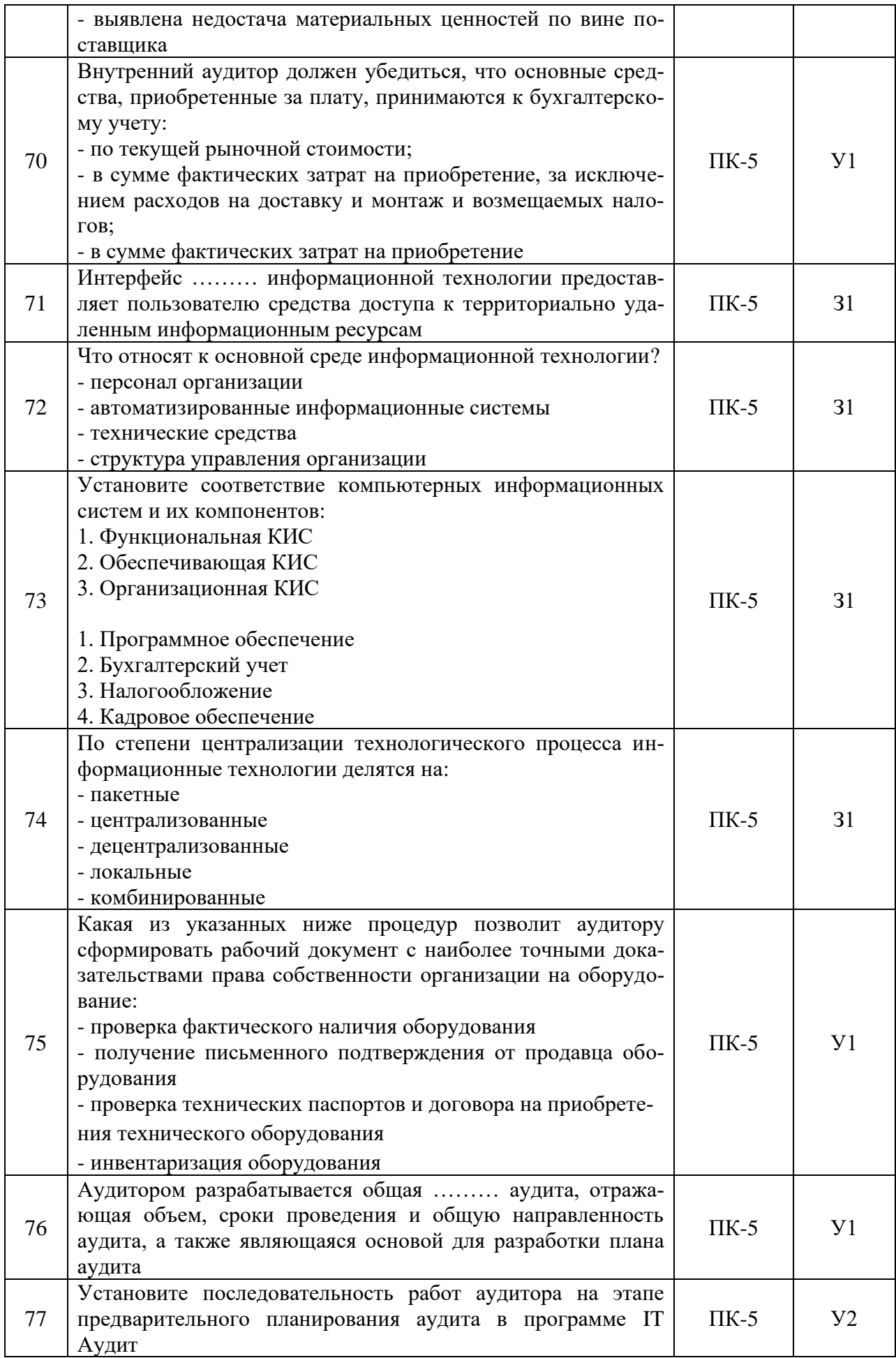

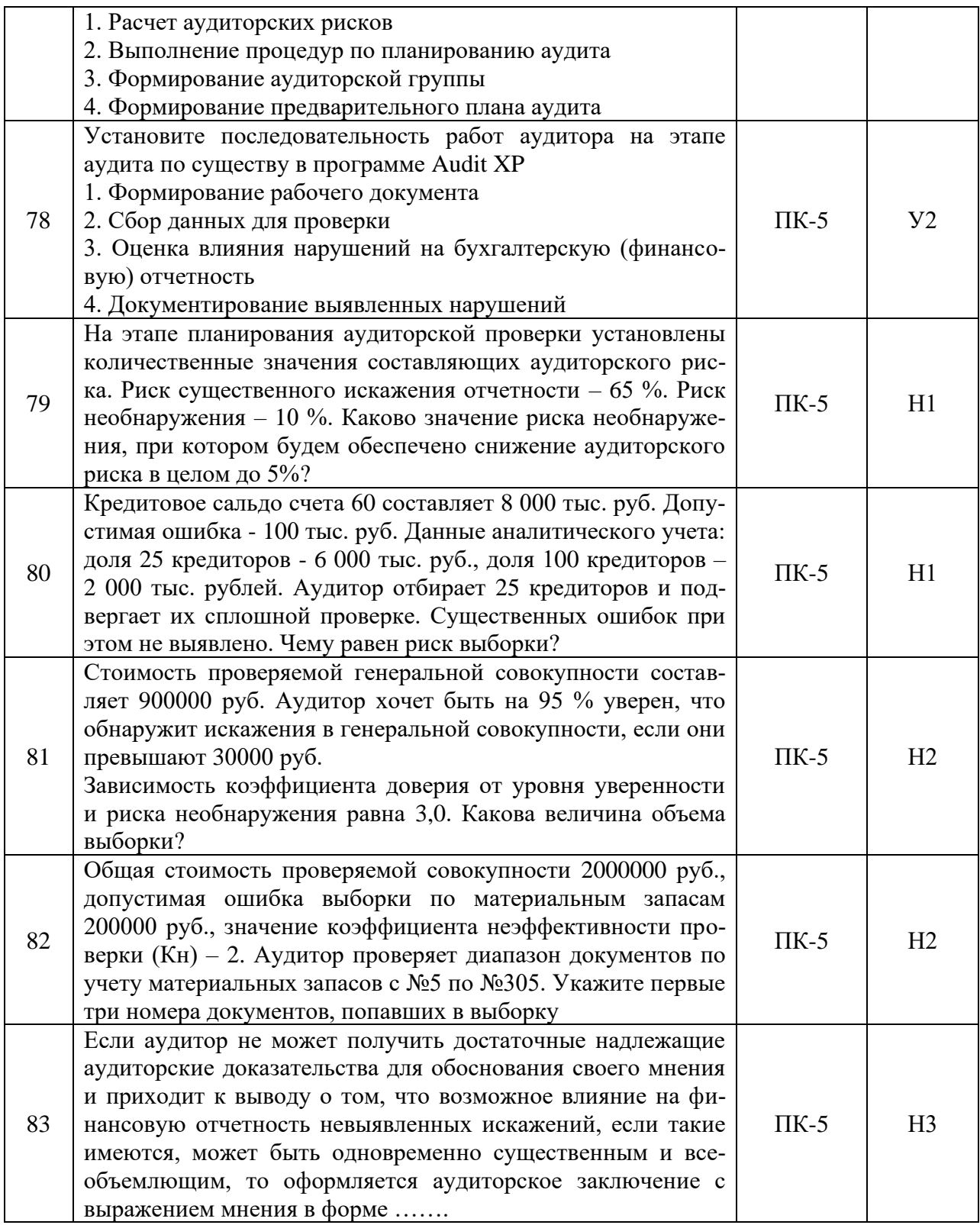

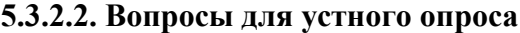

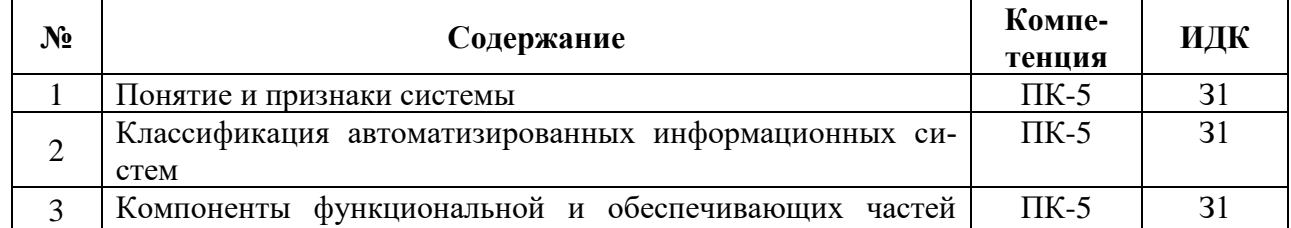

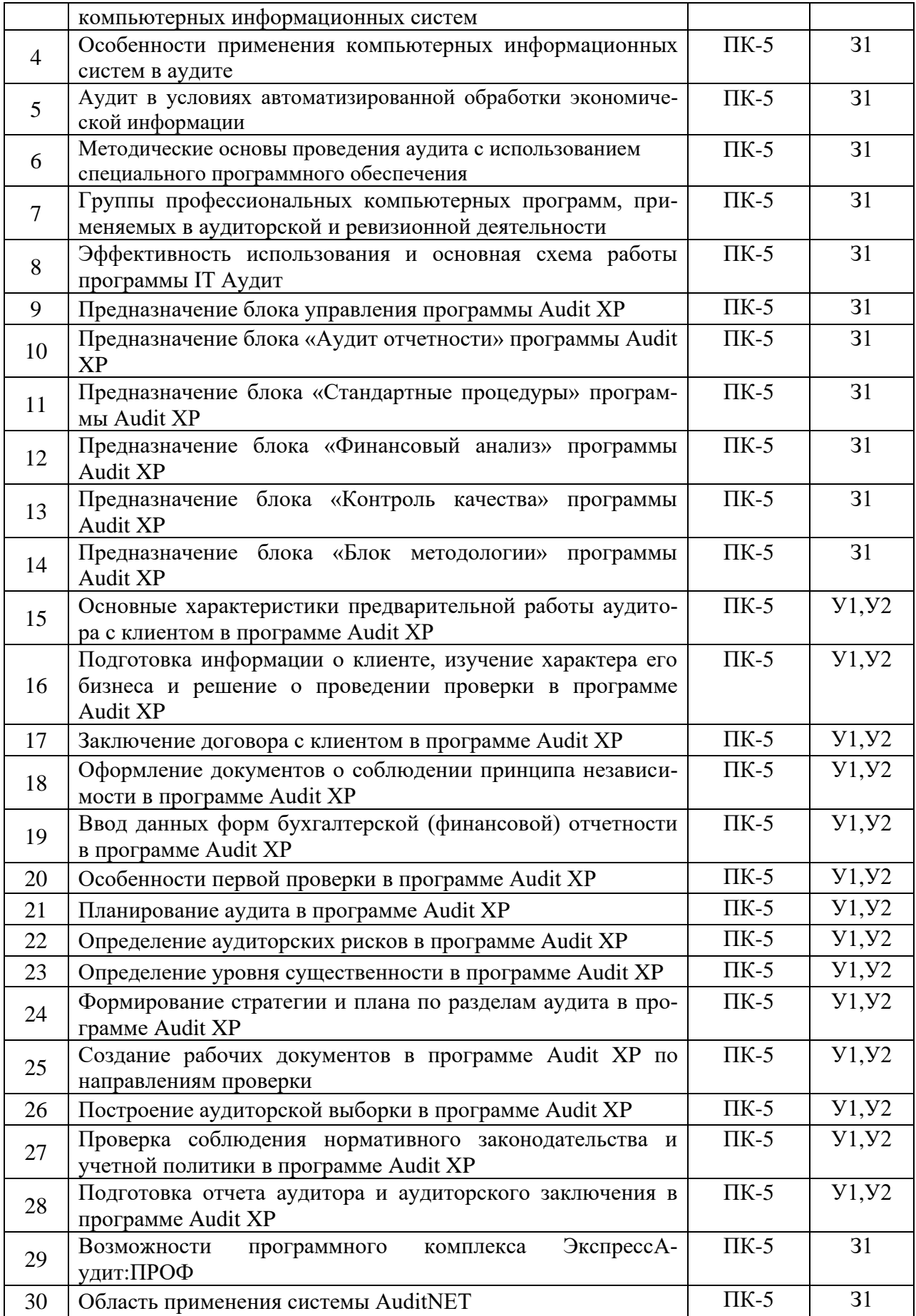

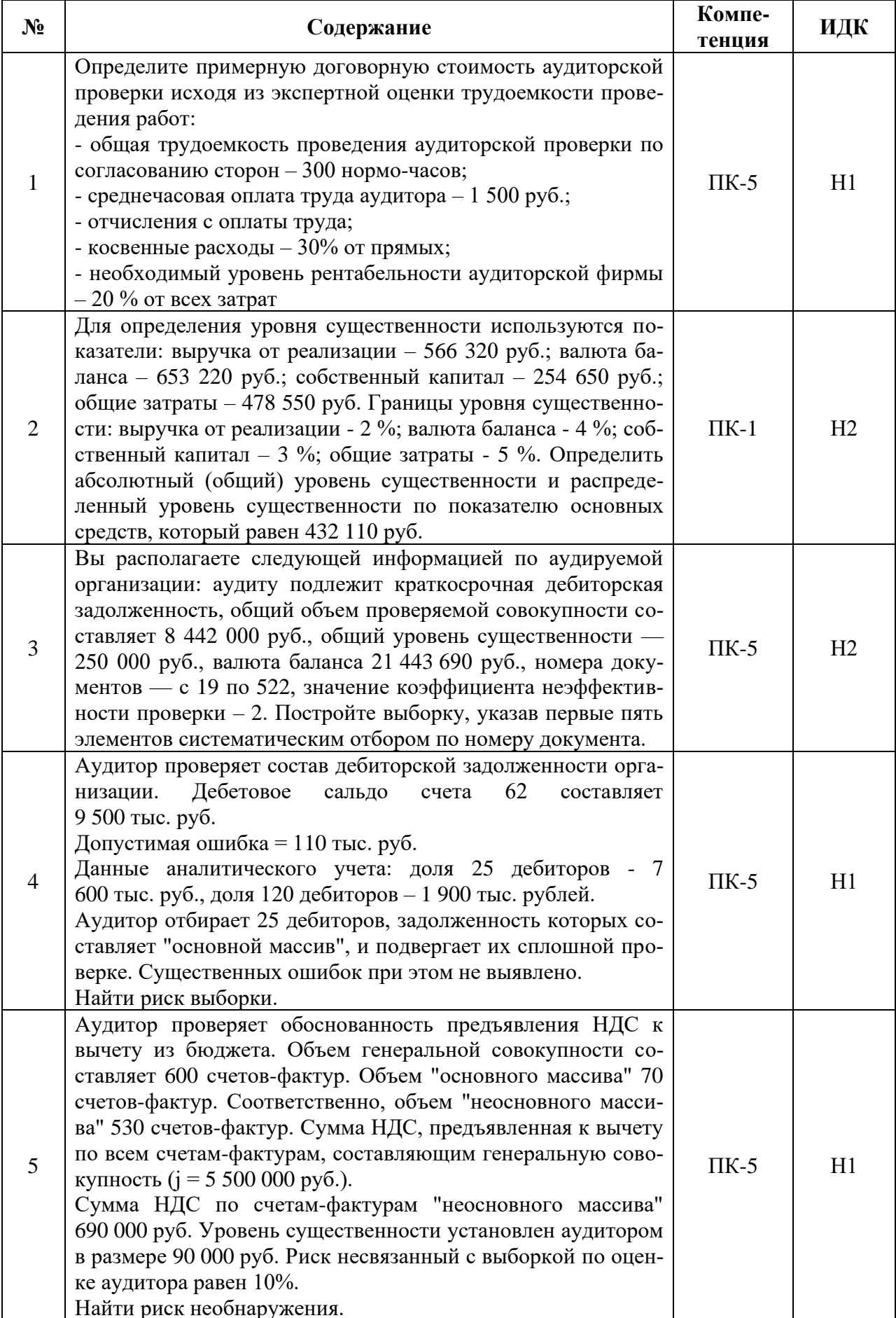

# 5.3.2.3. Задачи для проверки умений и навыков

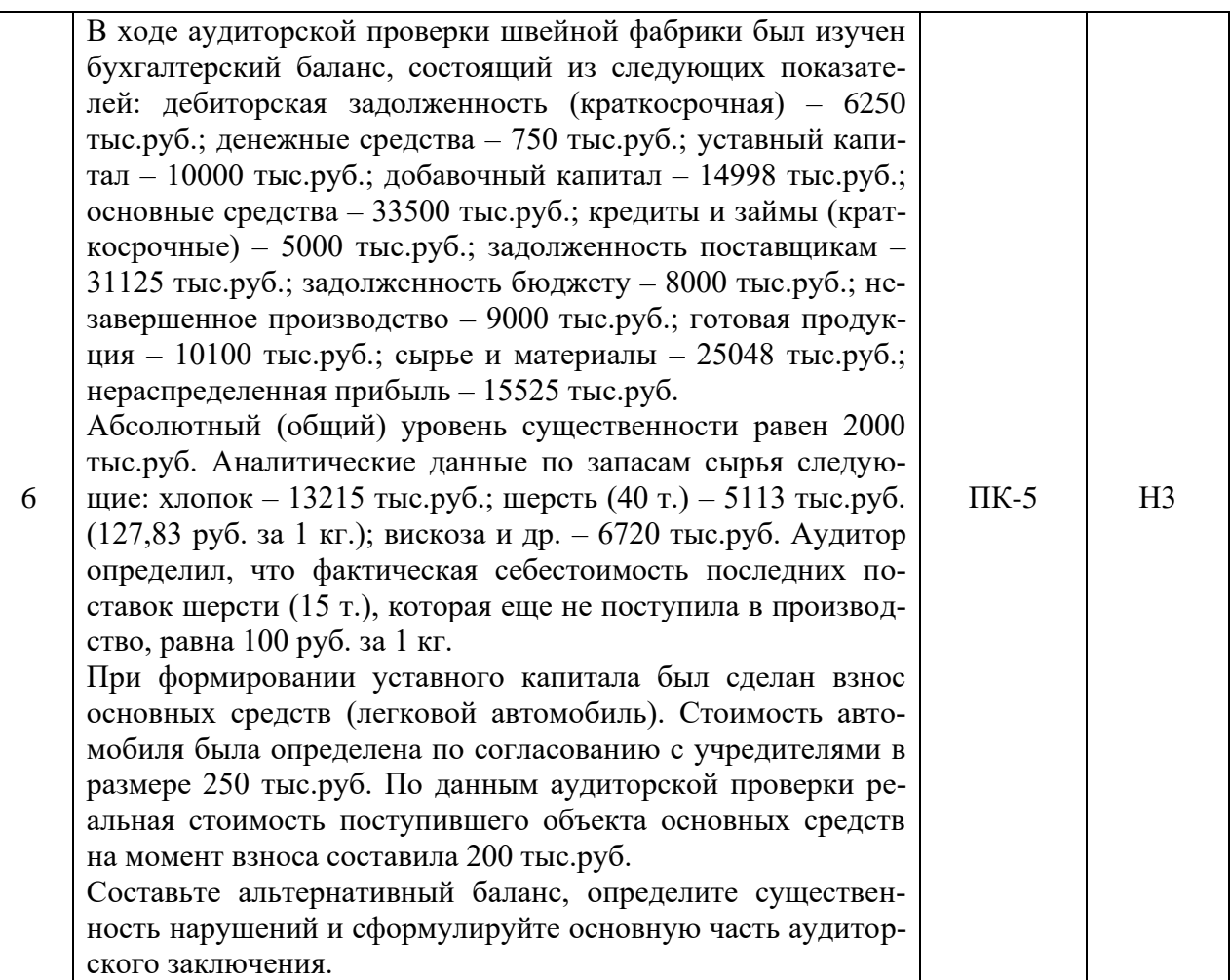

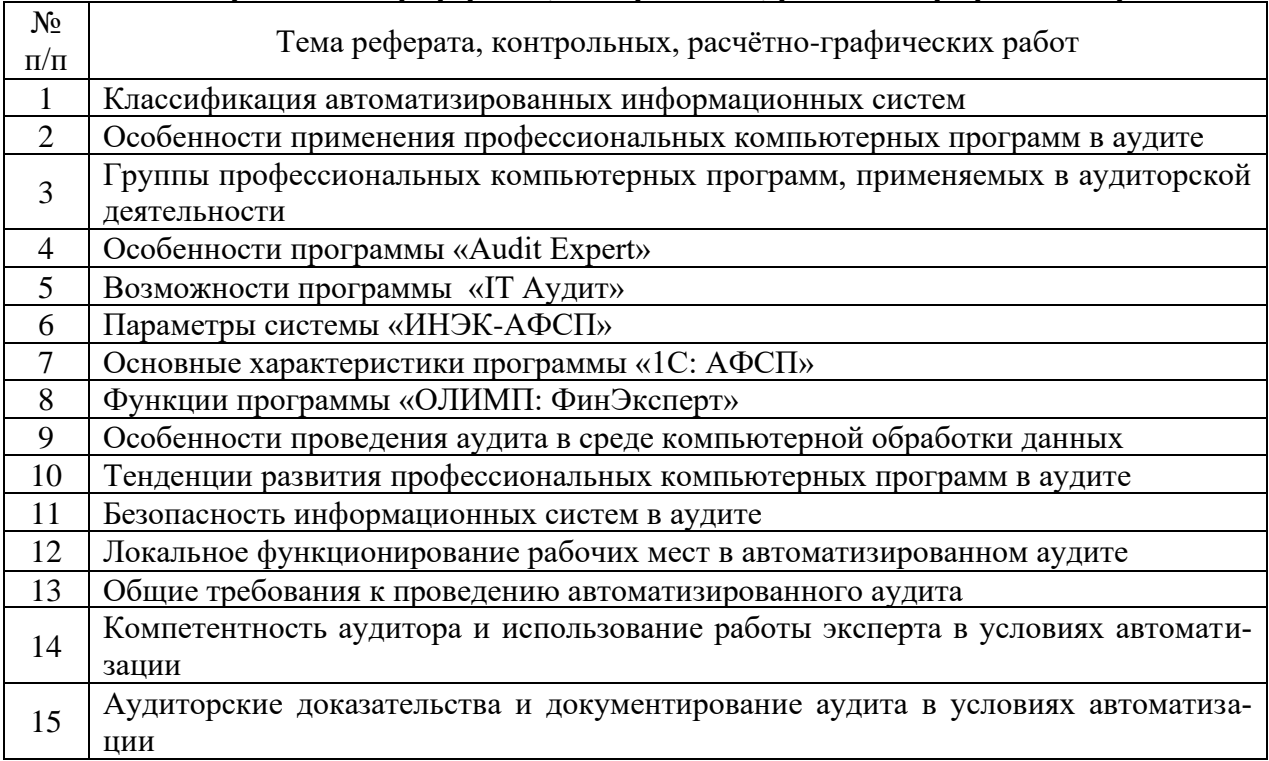

### **5.3.2.4. Перечень тем рефератов, контрольных, расчетно-графических работ**

L

### 5.3.2.5. Вопросы для контрольной (расчетно-графической) работы

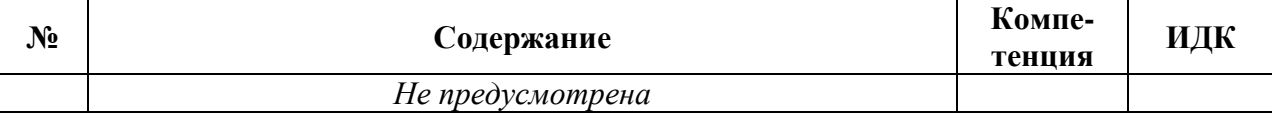

### 5.4. Система оценивания достижения компетенций

(необходимо описать совокупность вопросов и задач, позволяющих оценить достижение компетентности в разрезе отдельных индикаторов, при проведении промежуточной аттестации и текущего контроля).

### 5.4.1. Оценка достижения компетенций в ходе промежуточной аттестации

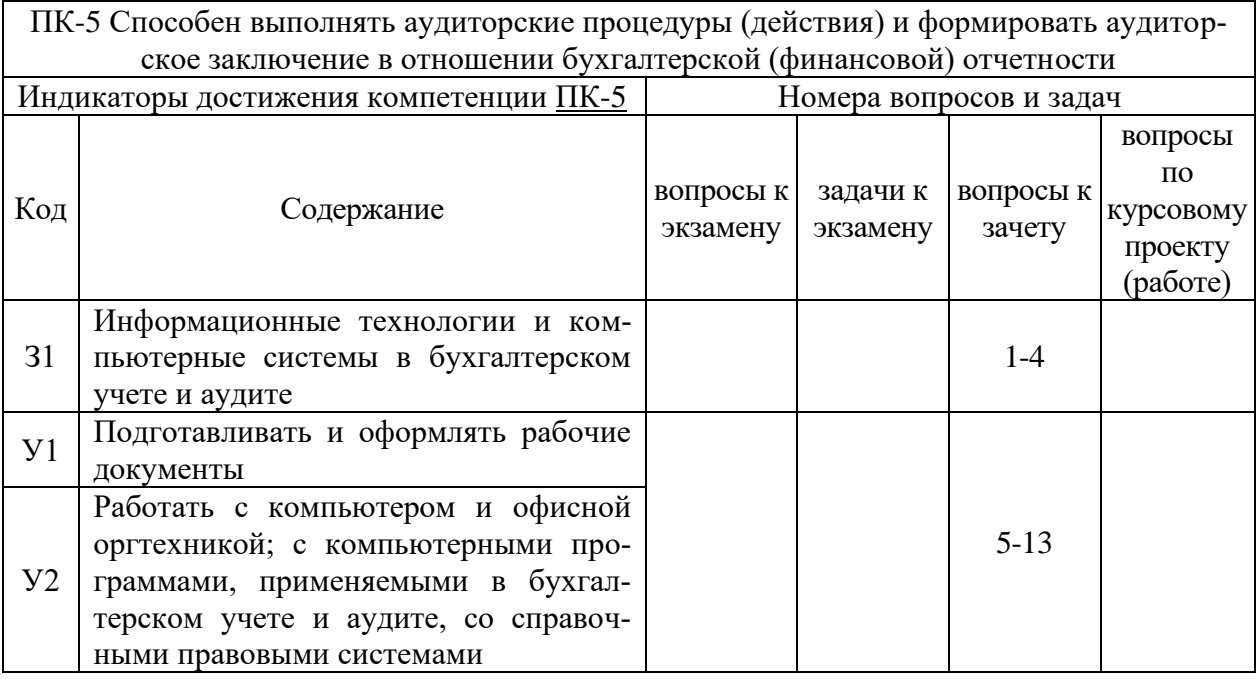

### 5.4.2. Оценка достижения компетенций в ходе текущего контроля

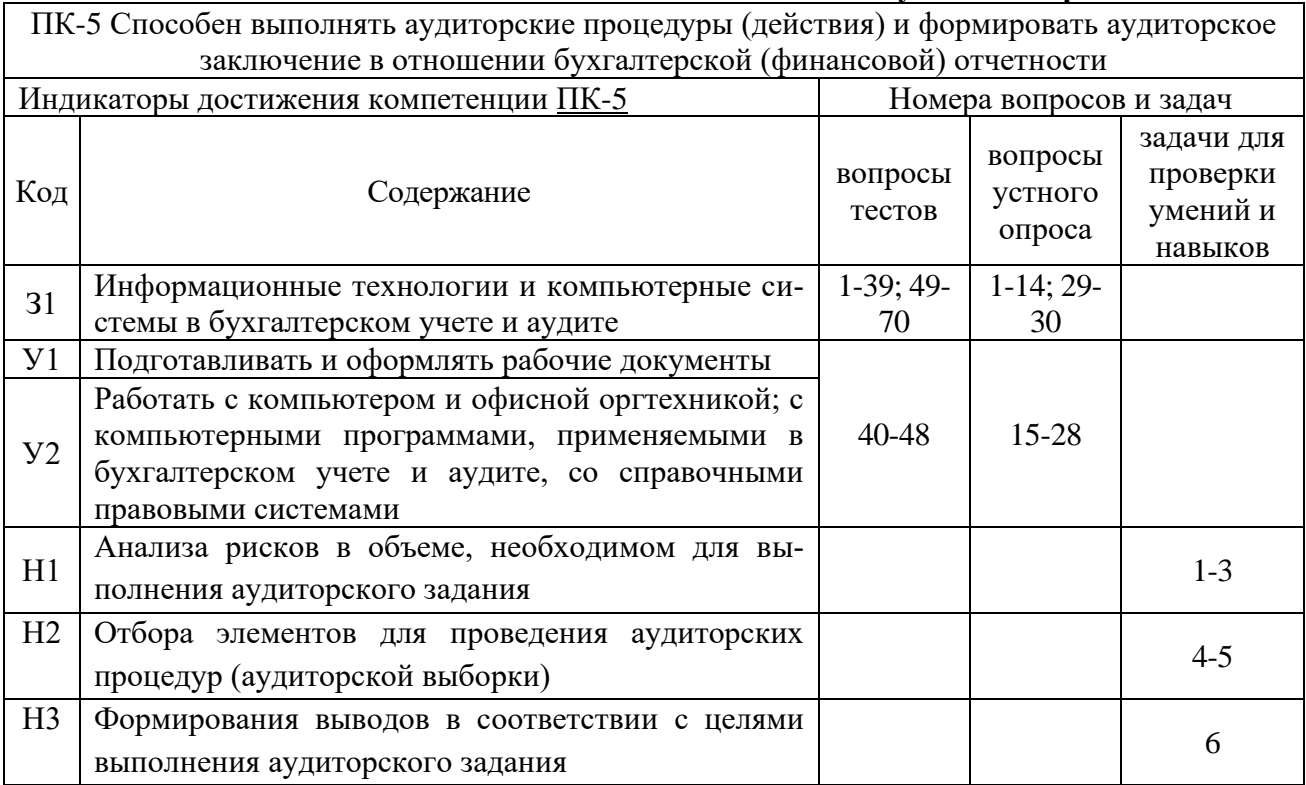

# **6. Учебно-методическое и информационное обеспечение дисциплины**

| Тип рекомен-<br>даций            | Перечень и реквизиты литературы (автор, название,<br>год и место издания)                                                                                                    | Количество<br>экз. в биб-<br>лиотеке |
|----------------------------------|----------------------------------------------------------------------------------------------------|--------------------------------------|
| $\mathbf{1}$                     | $\overline{2}$                                                                                                    | $\overline{\mathbf{3}}$              |
|                                  | Арабян К. К. Аудит. Теория, организация, методика и прак-<br>тика [электронный ресурс]: Учебник / К. К. Арабян<br>Москва: Издательство "ЮНИТИ", 2020 - 479 с. [ЭИ] [ЭБС<br>URL:<br>Знаниум]<br>http://znanium.com/catalog/document?id=375557                                                                                                    |                                      |
| 6.1.1. Учебные<br>издания        | Кочинев Ю. Ю. Аудит в соответствии с международными<br>стандартами [электронный ресурс]: Учебник / Ю. Ю. Кочи-<br>нев - Москва: ООО "Научно-издательский центр ИНФРА-<br>с. [ЭИ] [ЭБС<br>M",<br>2022<br>413<br>Знаниум]<br>$\frac{1}{2}$<br>URL:<br>http://znanium.com/catalog/document?id=386494                                                                                                    |                                      |
|                                  | Федоренко И. В. Аудит [электронный ресурс]: Учебник / И.<br>В. Федоренко, Г. И. Золотарева - Москва: ООО "Научно-<br>издательский центр ИНФРА-М", 2022 - 281 с. [ЭИ] [ЭБС<br>Знаниум]<br>URL:<br>http://znanium.com/catalog/document?id=378861                                                                                                    |                                      |
| 6.1.2. Методи-<br>ческие издания | Профессиональные компьютерные программы в аудите<br>[Электронный ресурс]: методические рекомендации для<br>самостоятельной работы для бакалавров направления под-<br>готовки 38.03.01 Экономика профиль "Бухгалтерский учет,<br>анализ и аудит" / Воронежский государственный аграрный<br>университет; [сост. Д. Н. Литвинов] - Воронеж: Воронеж-<br>ский государственный аграрный университет, 2021 [ПТ]<br>URL: http://catalog.vsau.ru/elib/metod/m165174.pdf | 1                                    |
|                                  | Аудитор: ежемесячный журнал - Москва: Б.и., 1999                                                                                                    | $\mathbf{1}$                         |
| 6.1.3. Периоди-                  | Аудиторские ведомости: ежемесячный журнал для профес-<br>сионалов - Москва: Б.и., 2007-                                                                                                    | 1                                    |
| ческие издания                   | Вестник Воронежского государственного аграрного уни-<br>верситета: теоретический и научно-практический журнал<br>Воронеж. гос. аграр. ун-т - Воронеж: ВГАУ, 1998-                                                                                                    | 1                                    |

**6.1. Рекомендуемая литература**

### **6.2. Ресурсы сети Интернет 6.2.1. Электронные библиотечные системы**

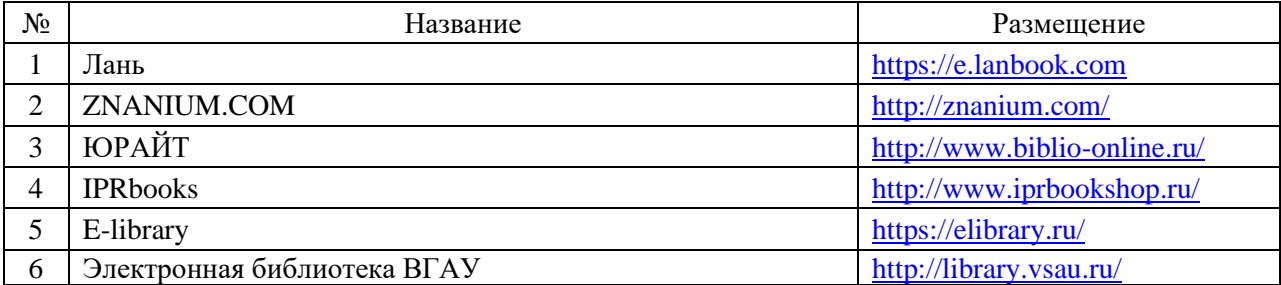

# **6.2.2. Профессиональные базы данных и информационные системы**

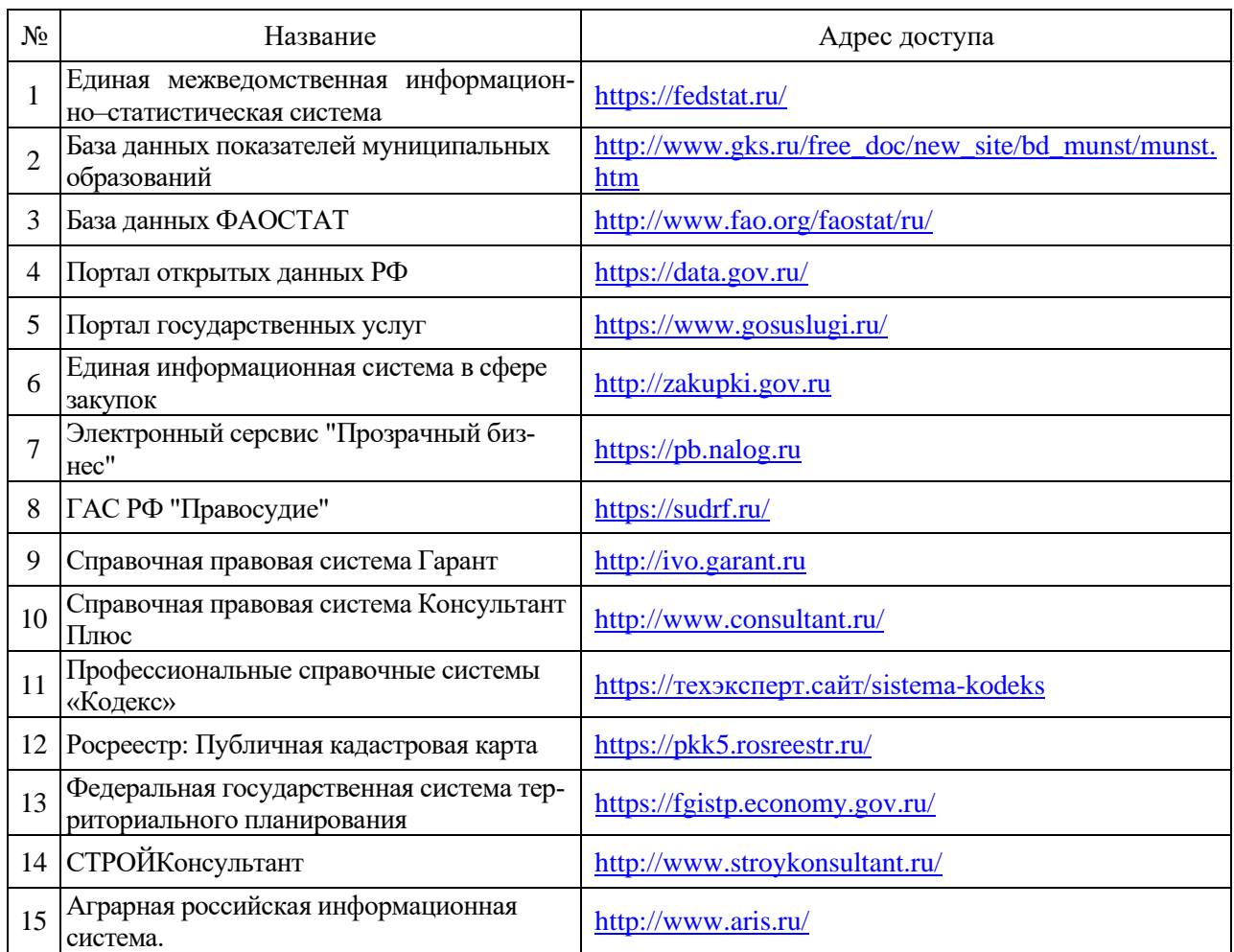

### **6.2.3. Сайты и информационные порталы**

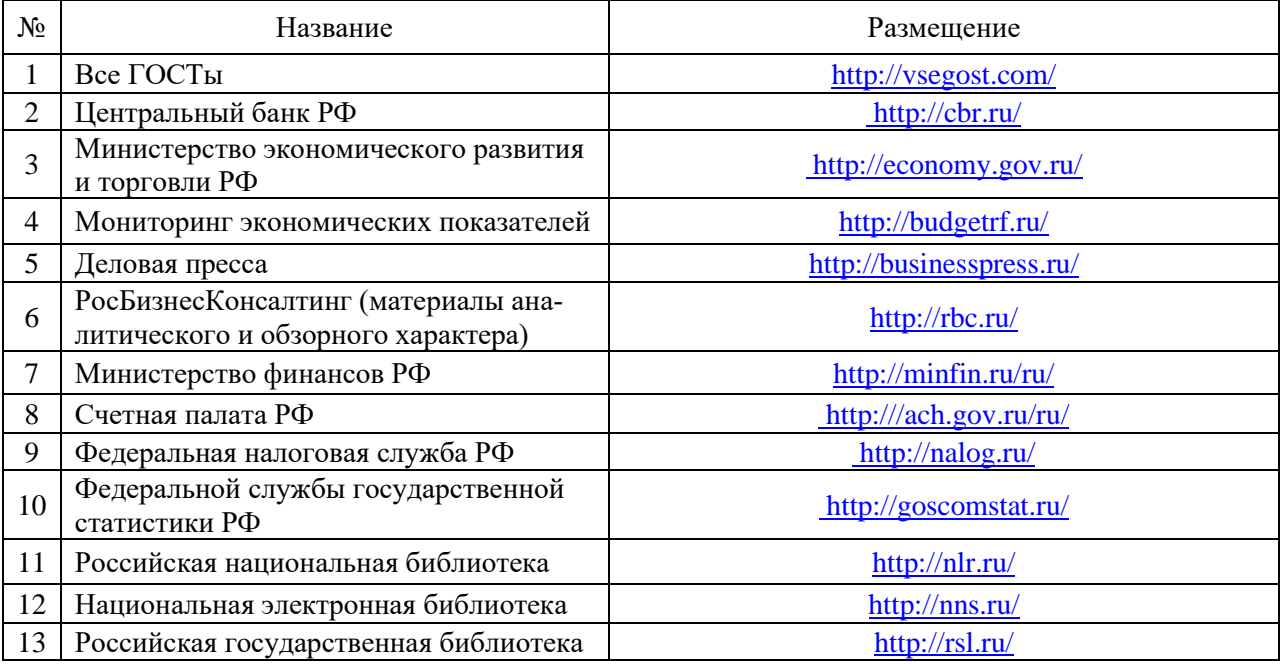

# **7. Материально-техническое и программное обеспечение дисциплины**

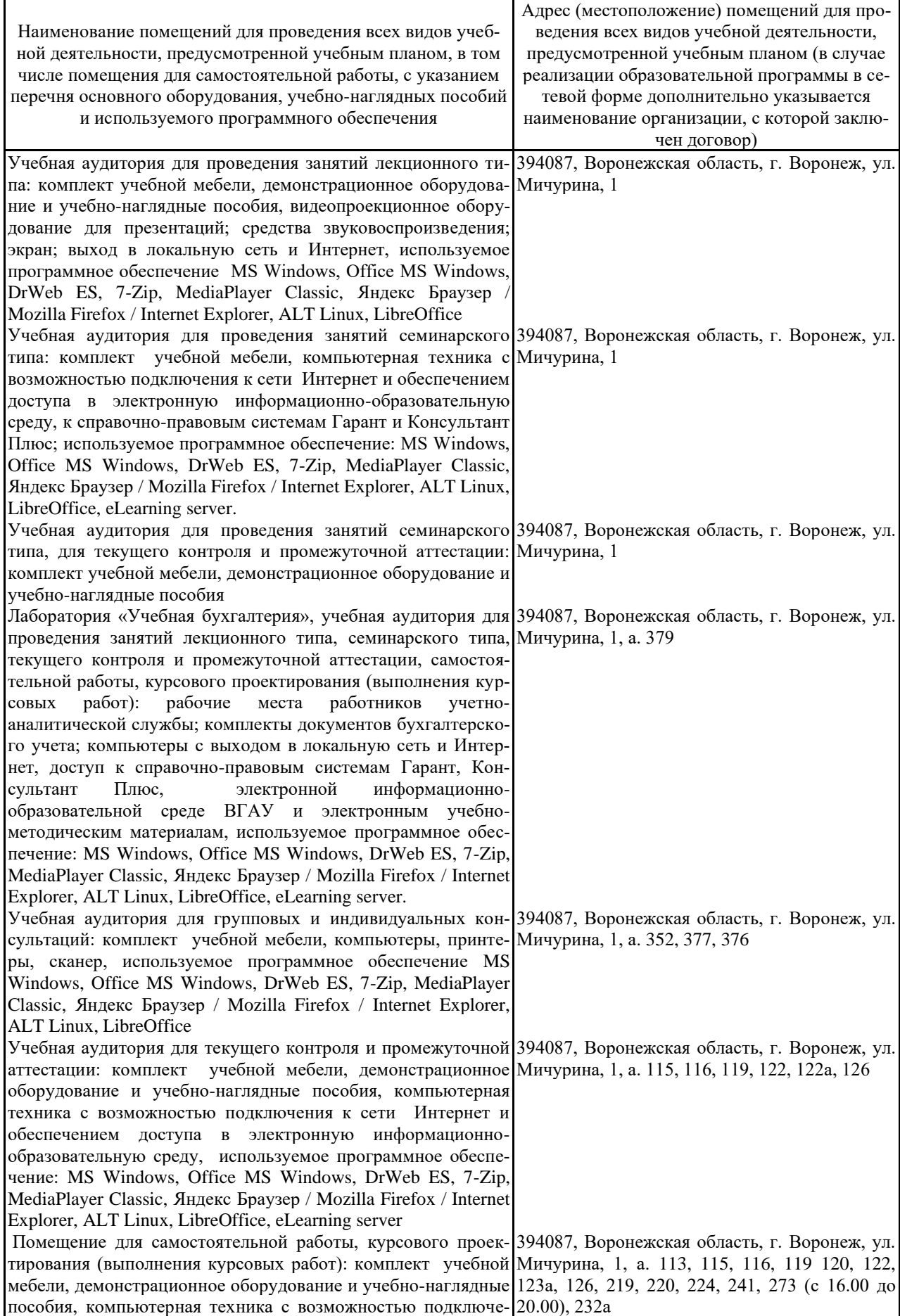

### **7.1. Помещения для ведения образовательного процесса и оборудование**

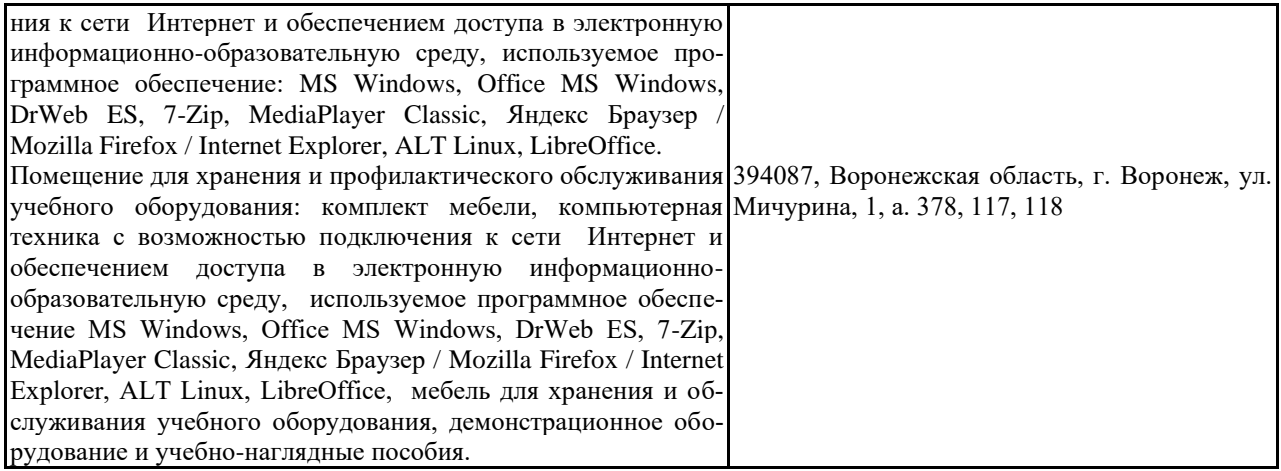

### **7.2. Программное обеспечение**

### **7.2.1. Программное обеспечение общего назначения**

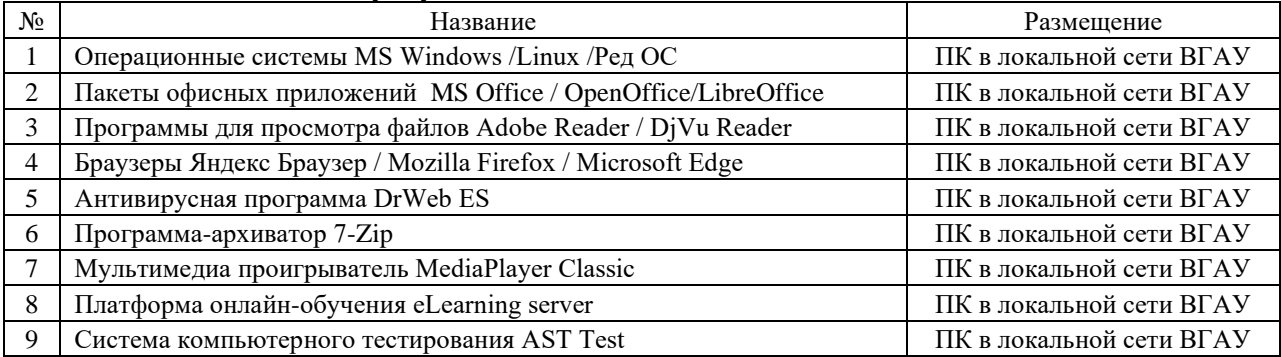

### **7.2.2. Специализированное программное обеспечение**

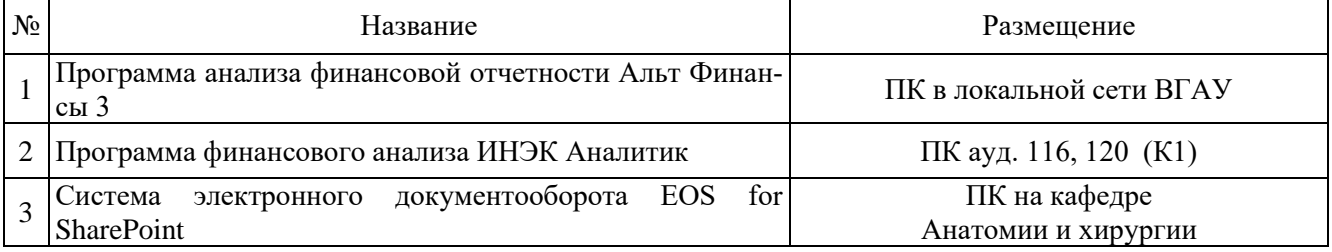

# **8. Междисциплинарные связи**

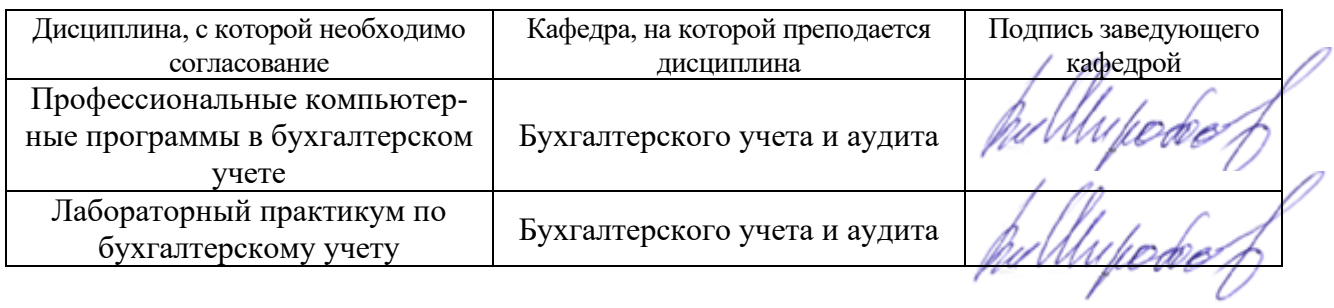

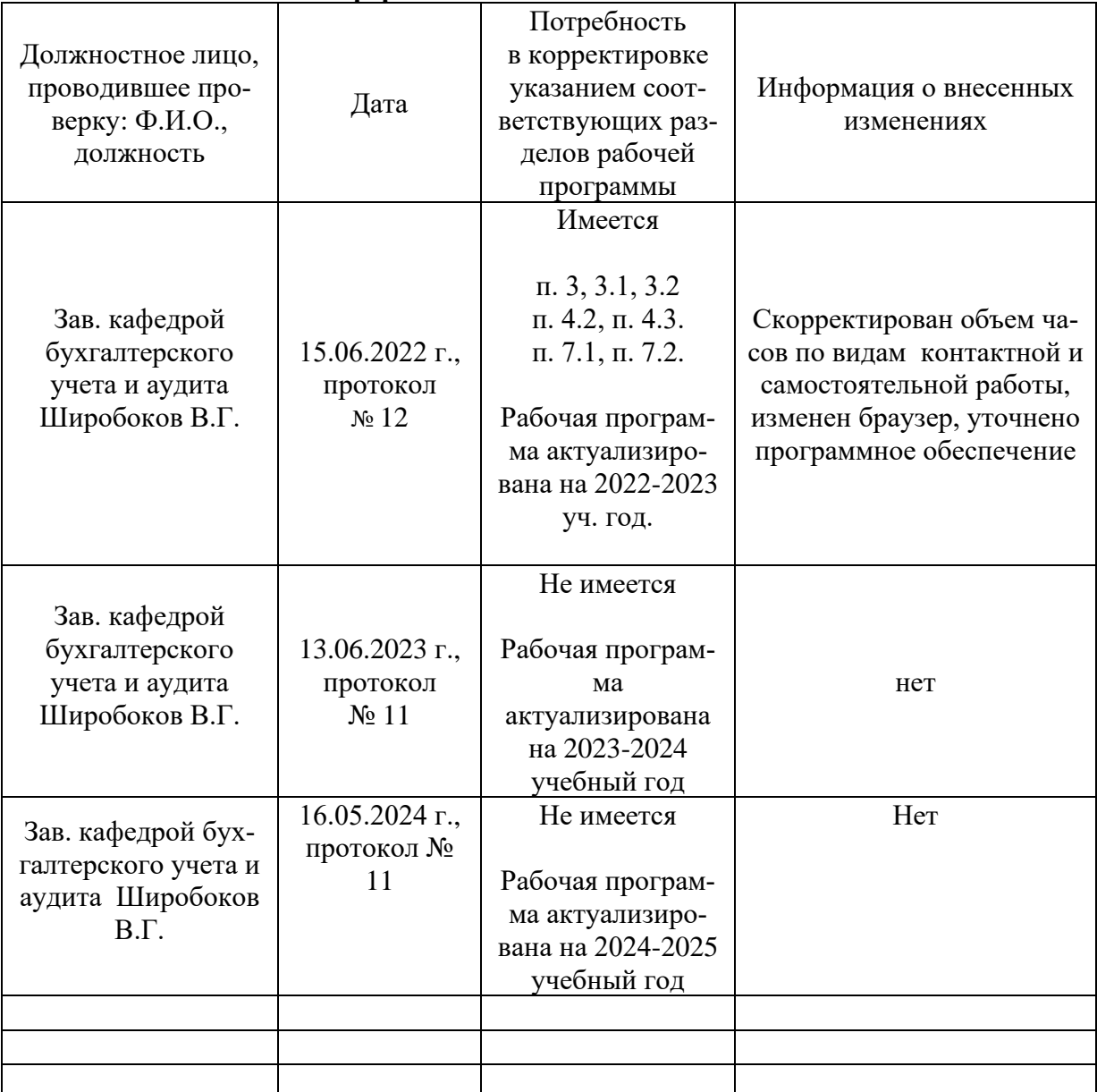

### **Лист периодических проверок рабочей программы и информация о внесенных изменениях**